SONATE.

 $-28-$ 

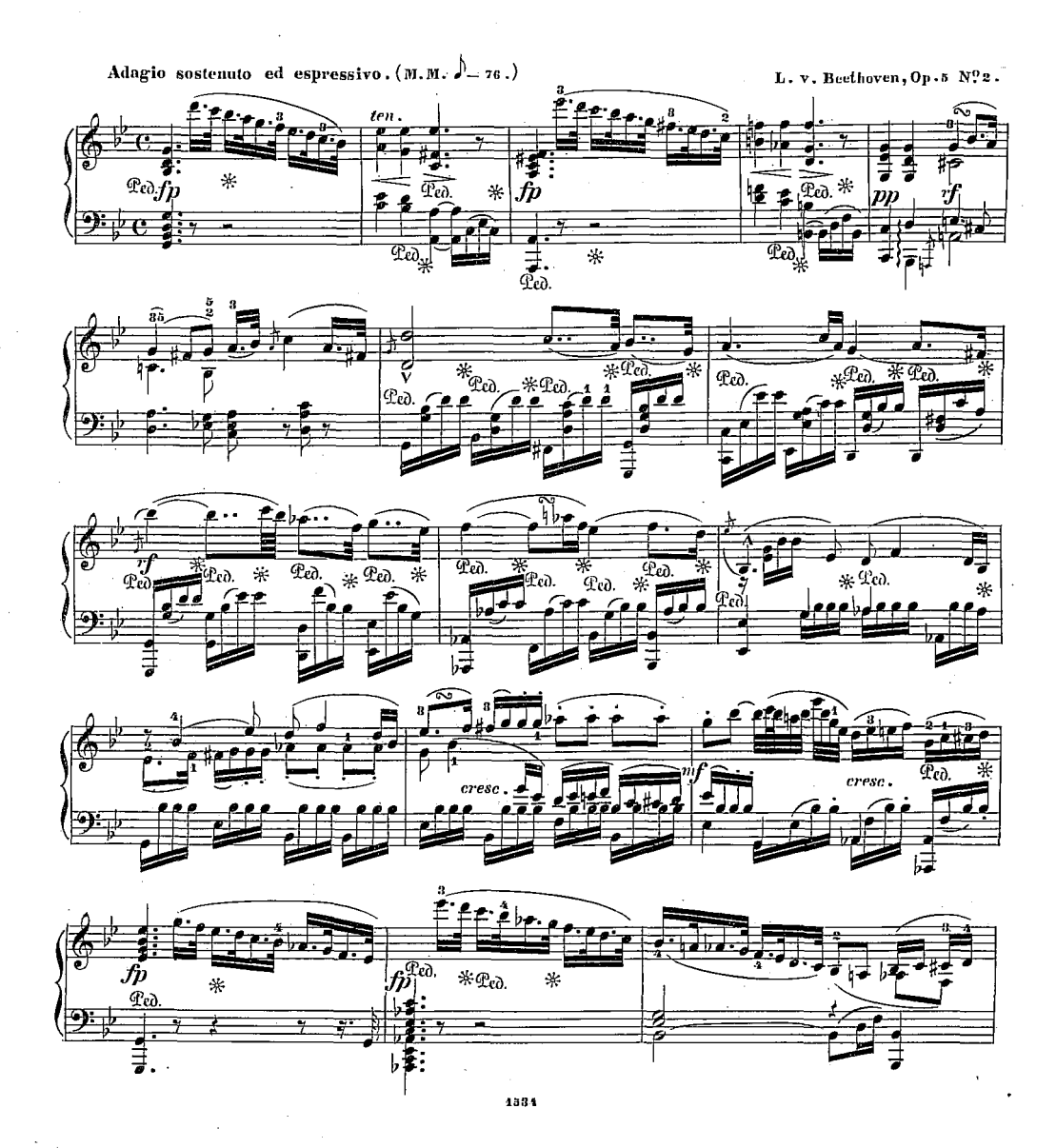

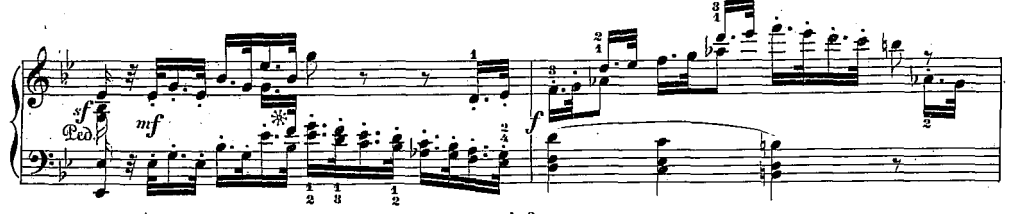

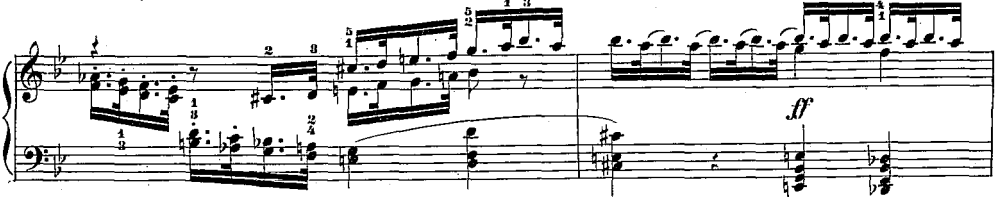

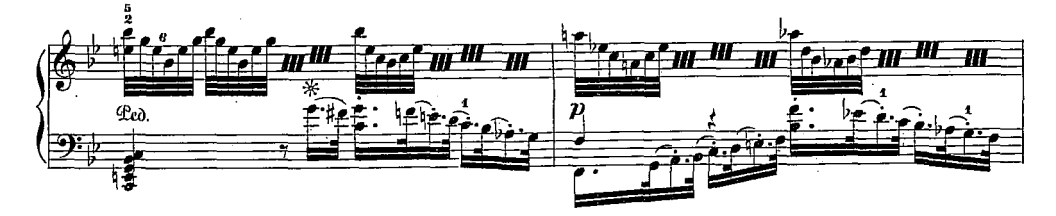

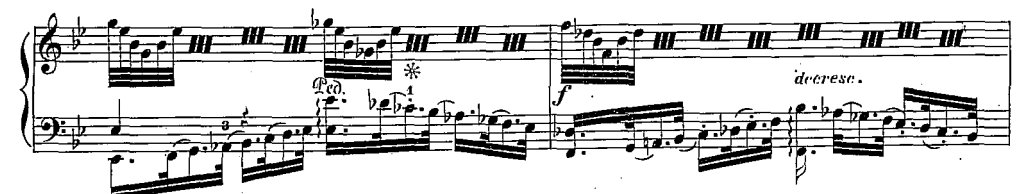

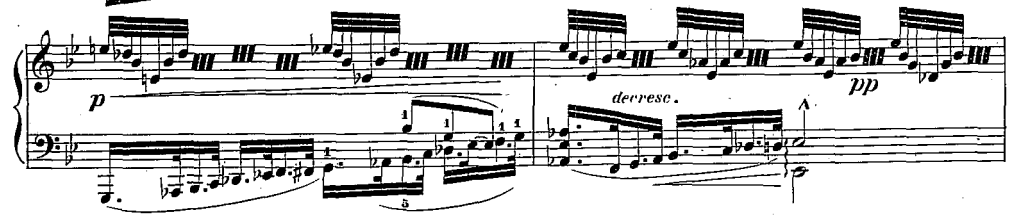

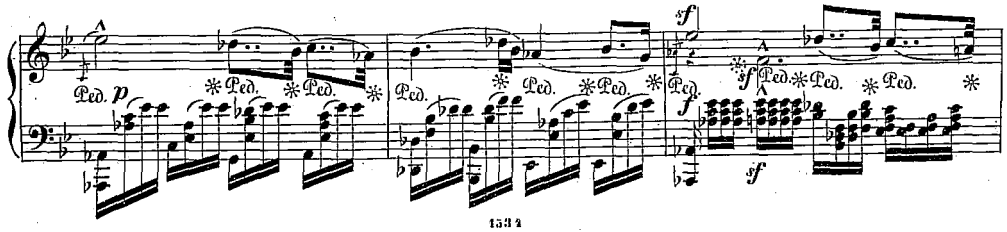

 $-29-$ 

 $\bf{3}$ 

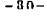

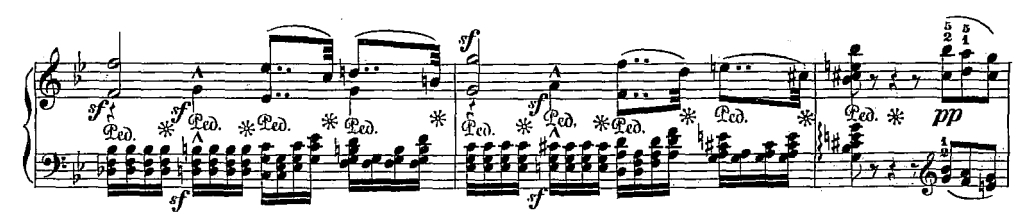

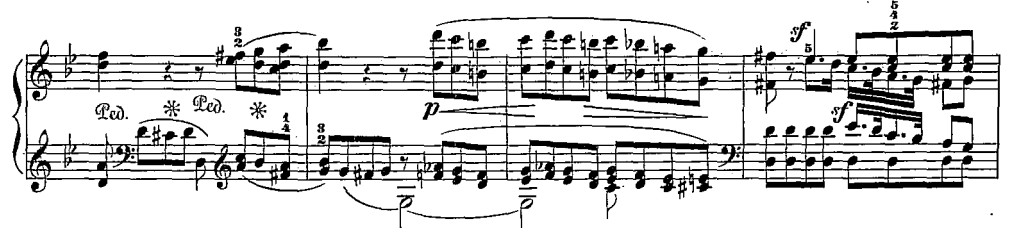

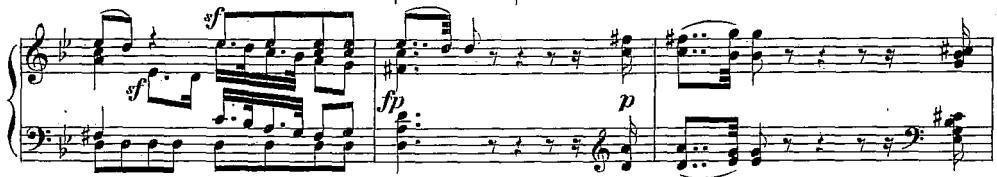

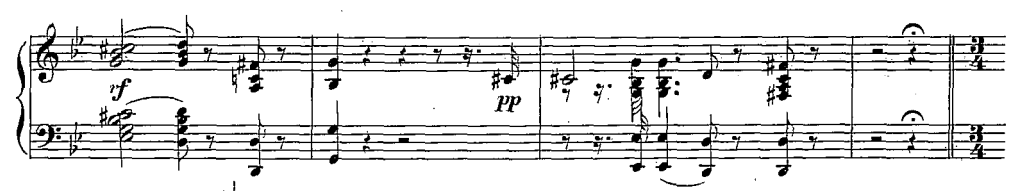

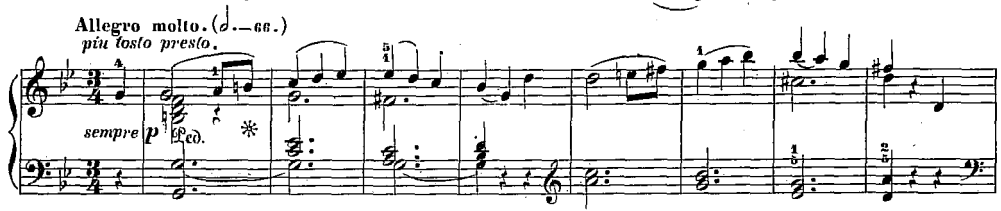

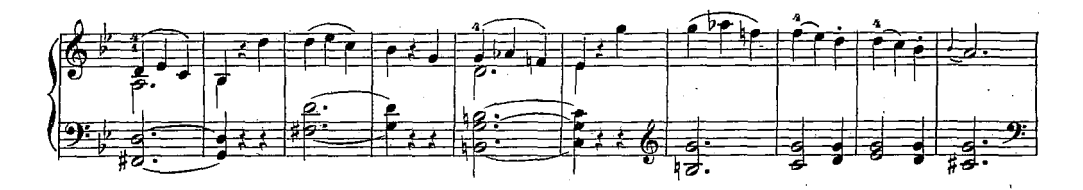

÷,

 $\{1, \ldots, n\}$ 

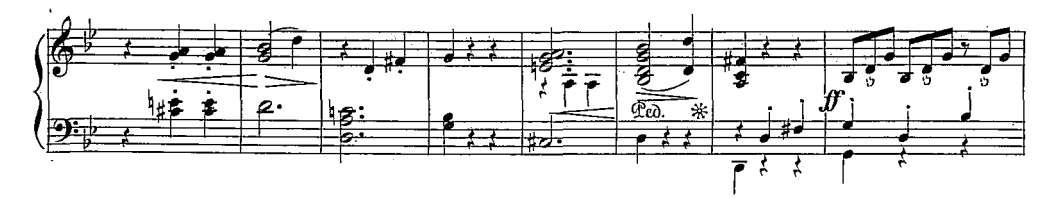

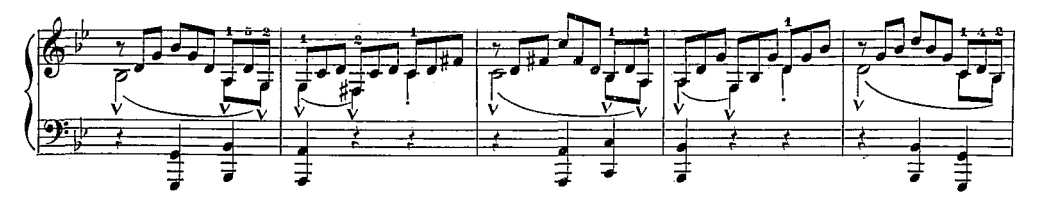

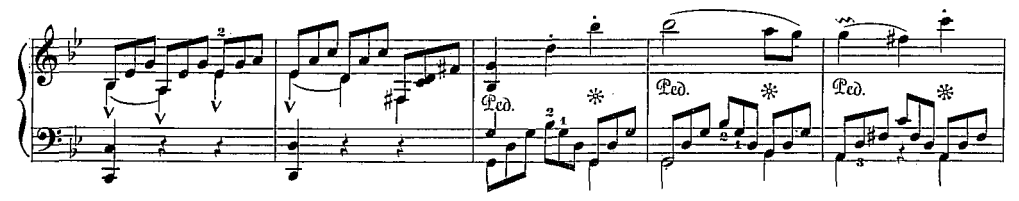

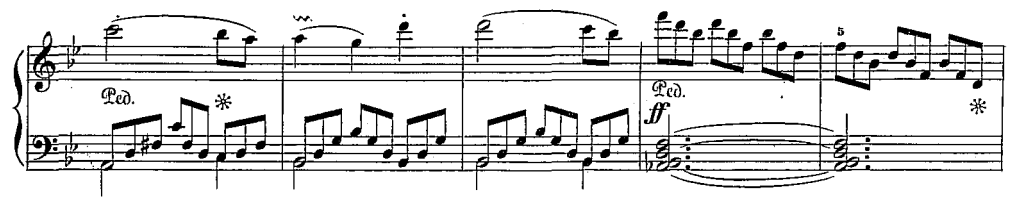

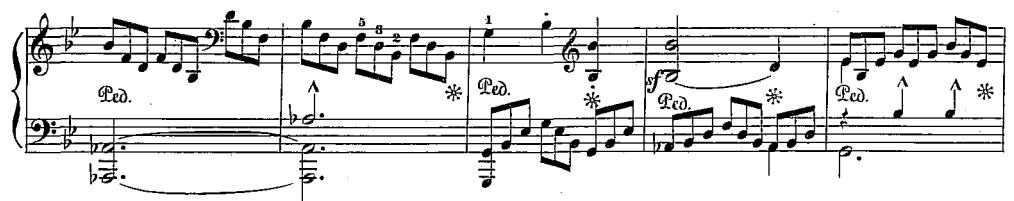

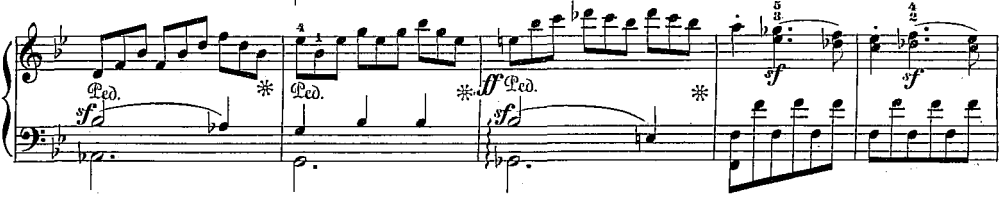

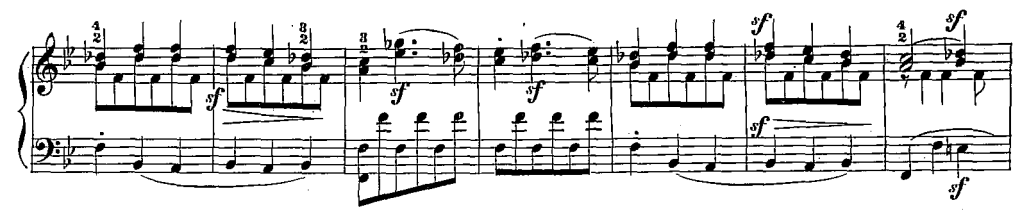

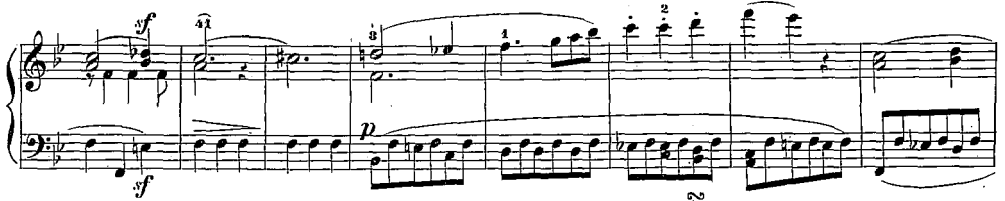

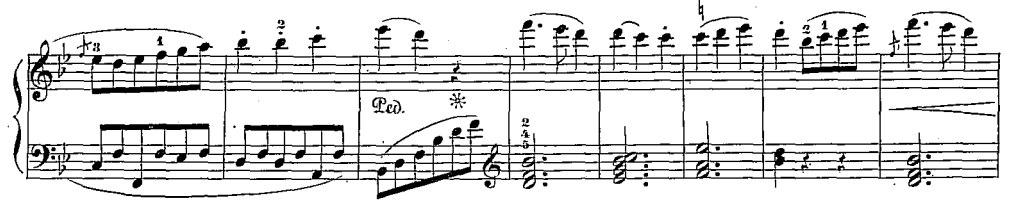

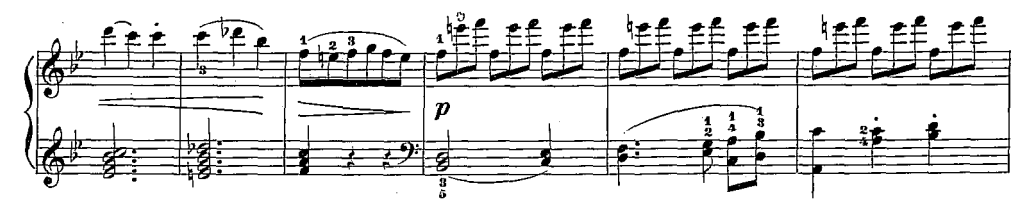

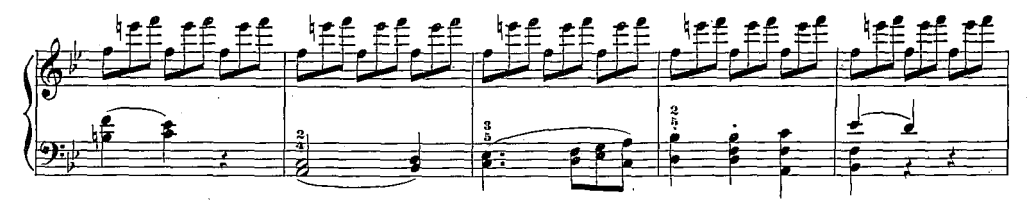

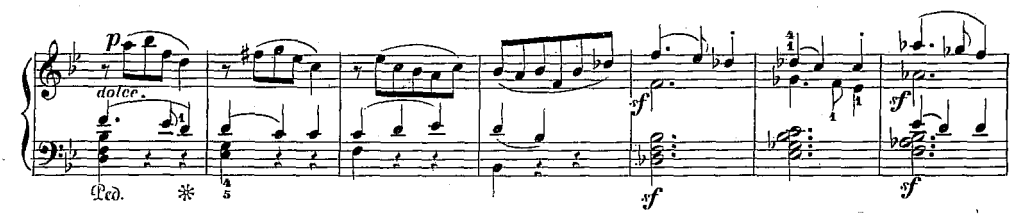

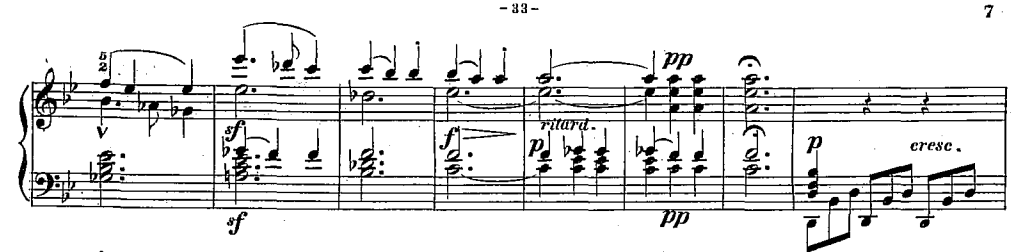

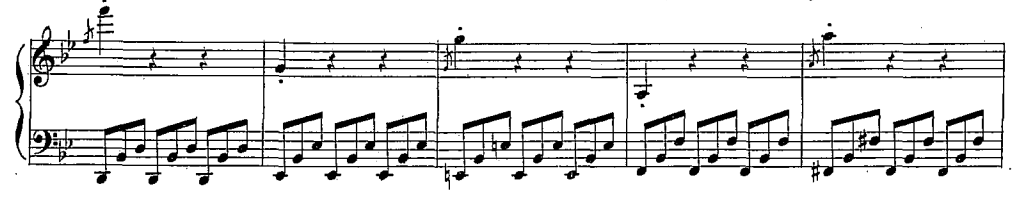

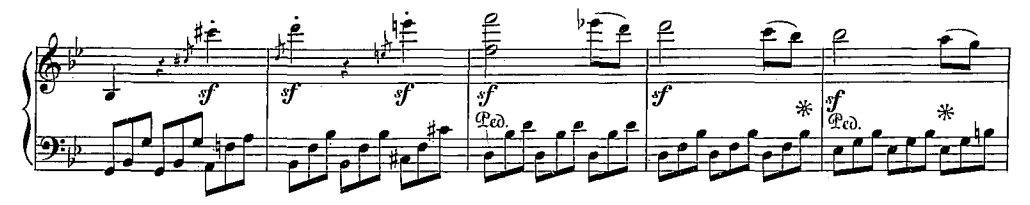

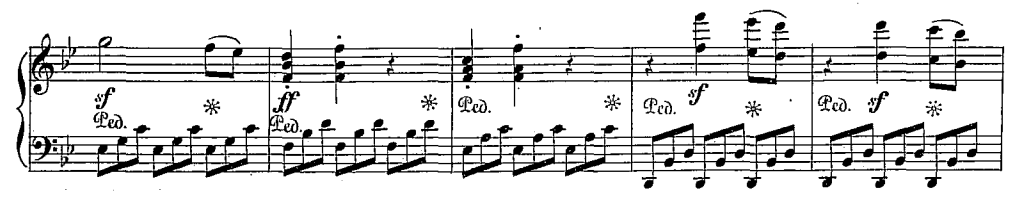

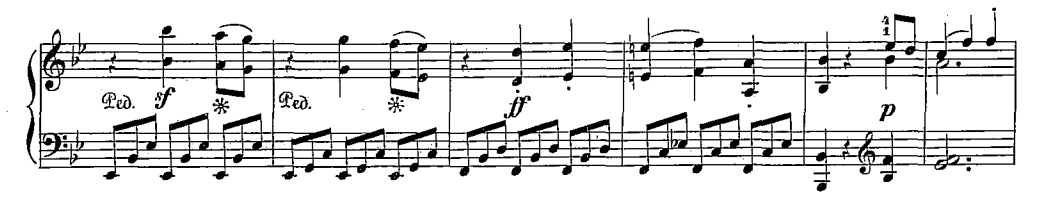

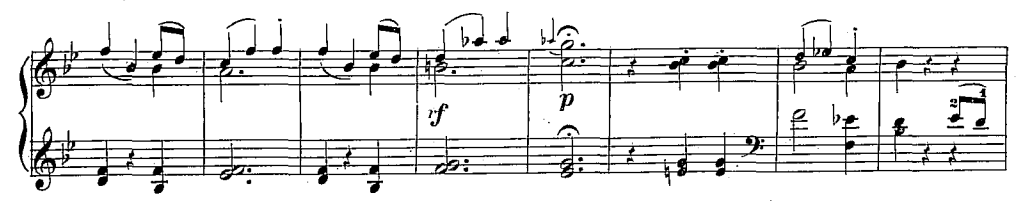

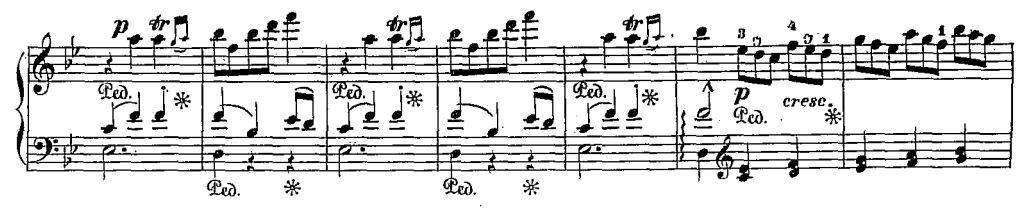

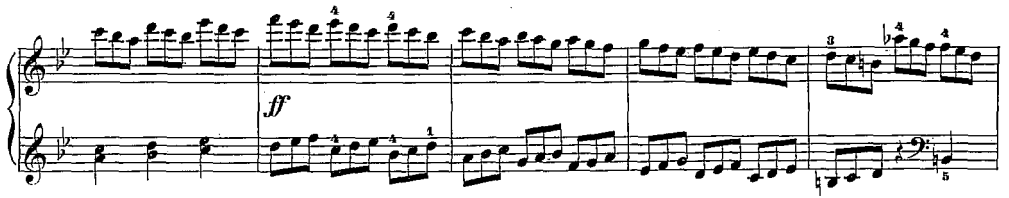

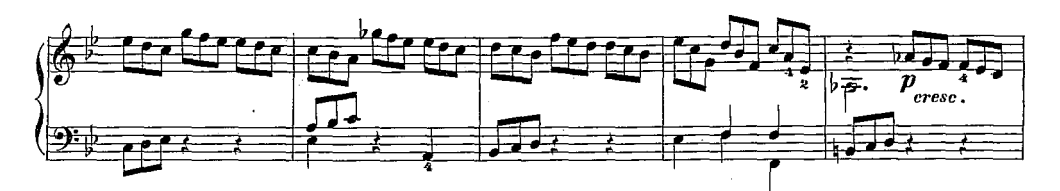

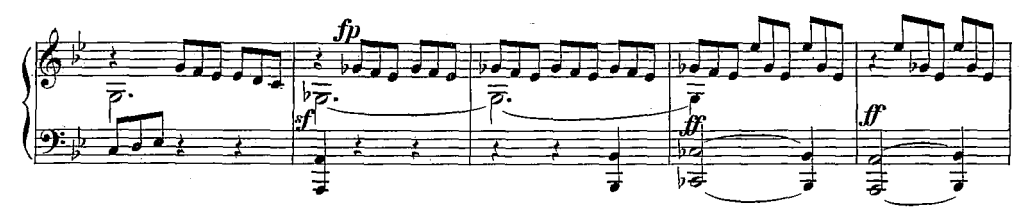

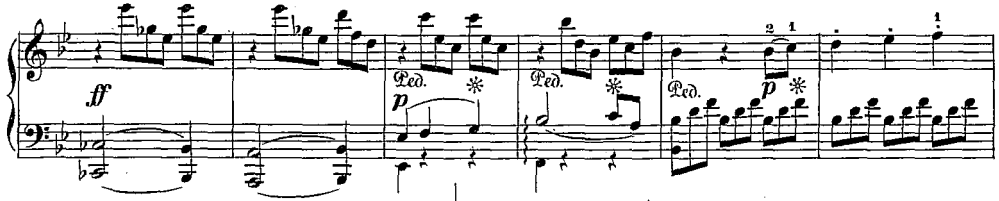

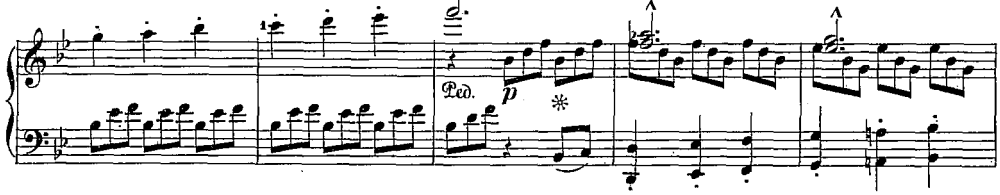

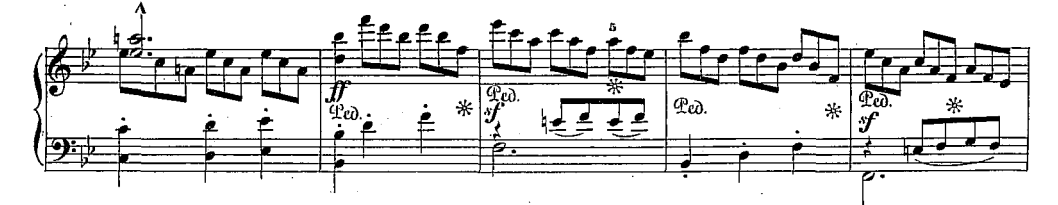

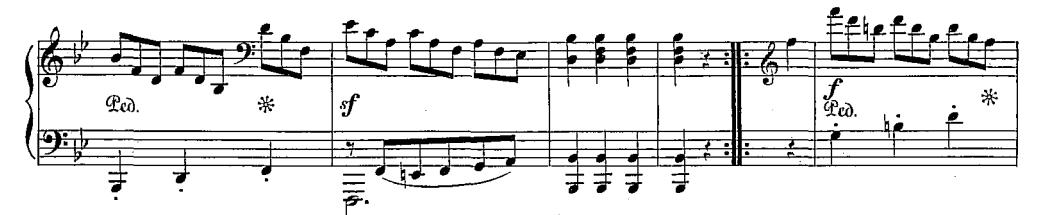

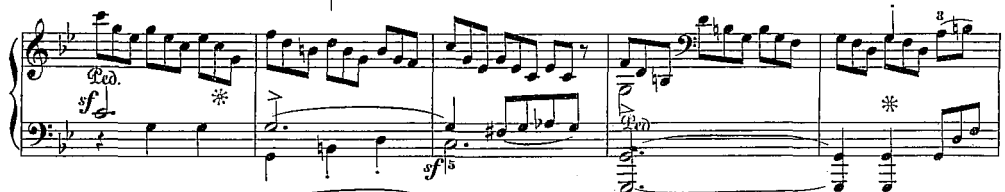

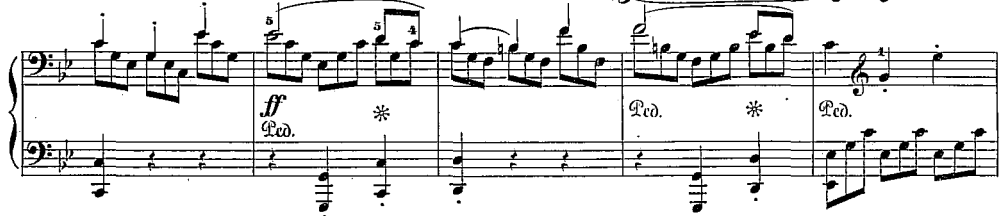

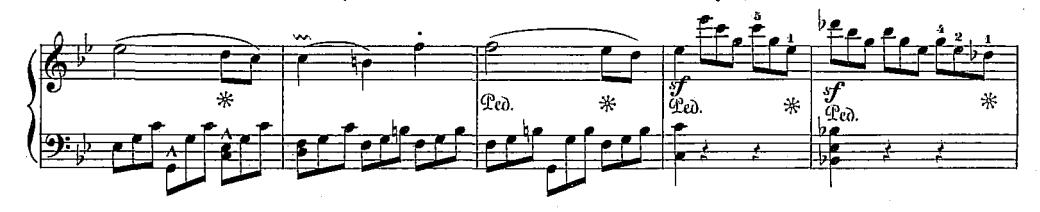

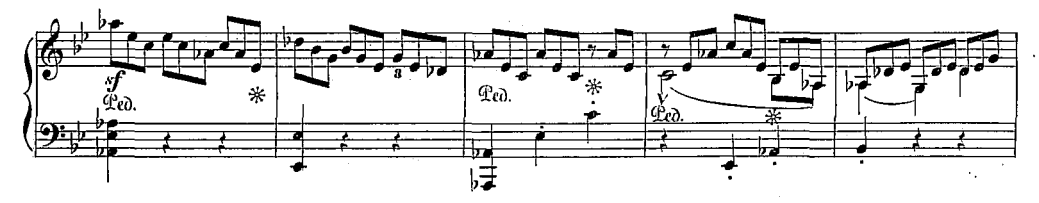

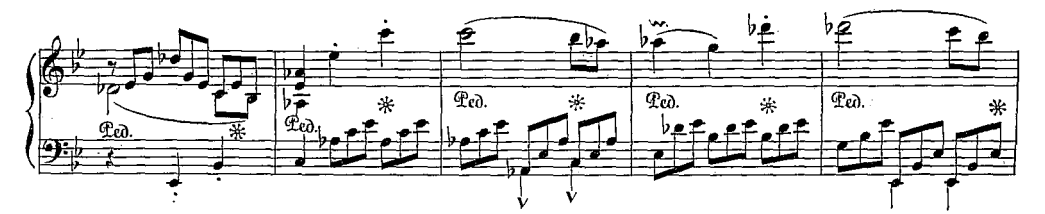

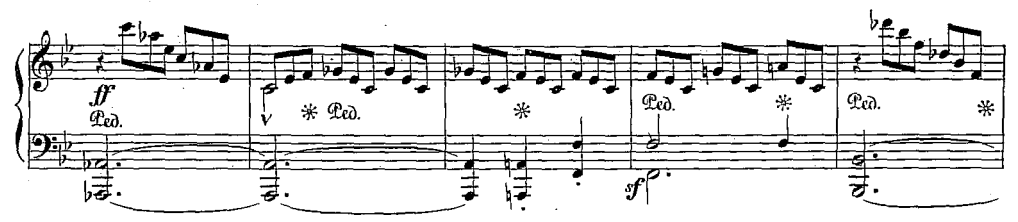

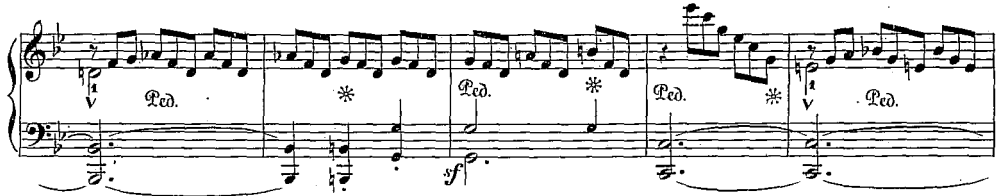

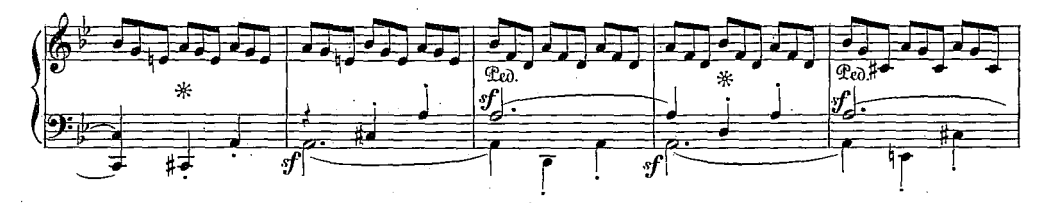

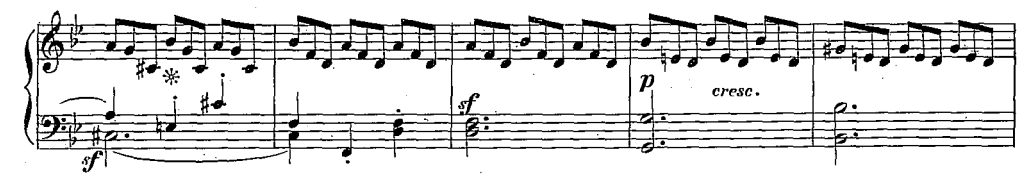

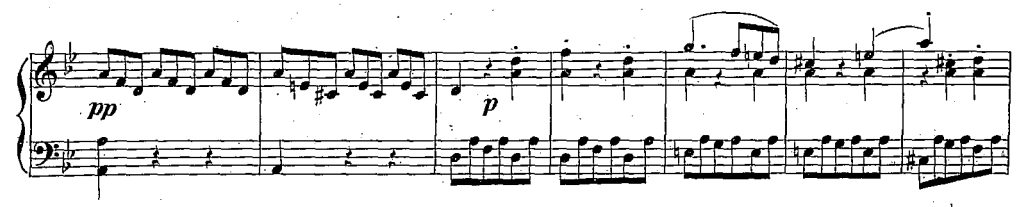

 $^{\circ}$  1584

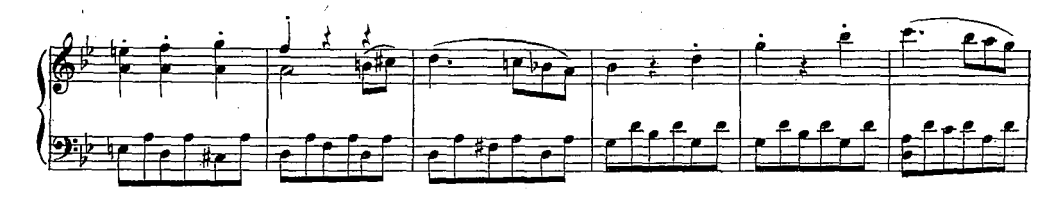

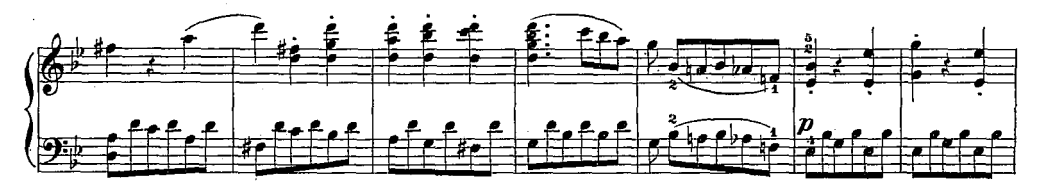

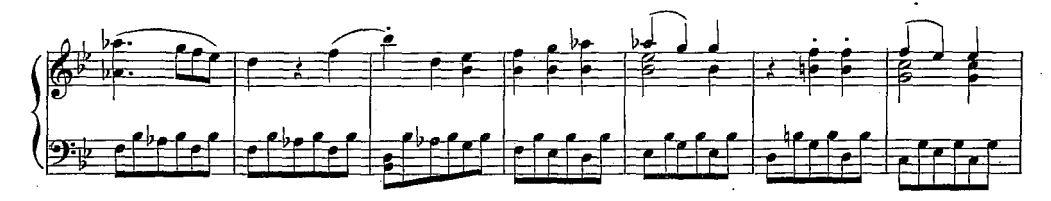

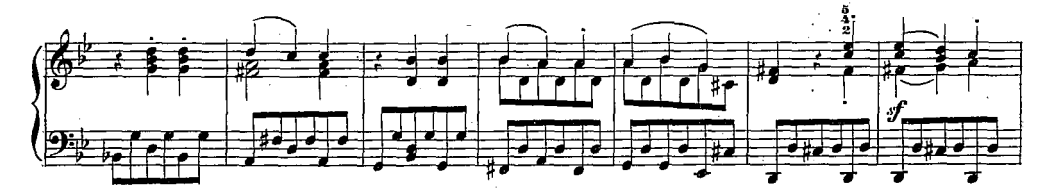

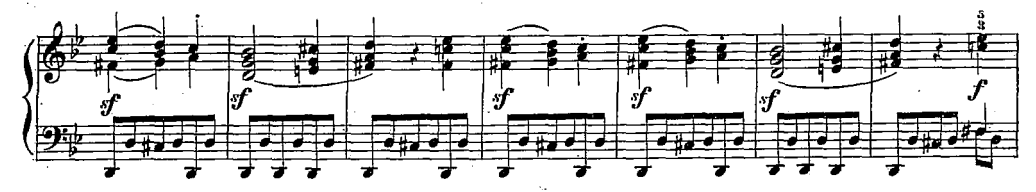

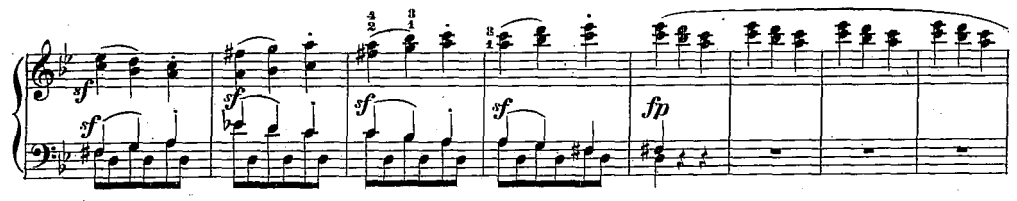

 $-88-$ 

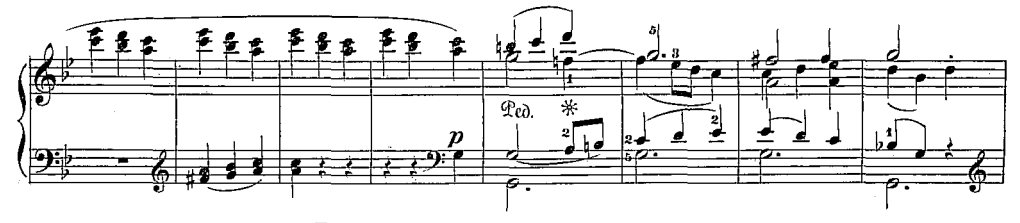

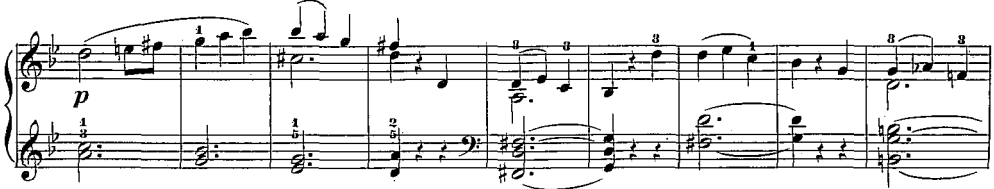

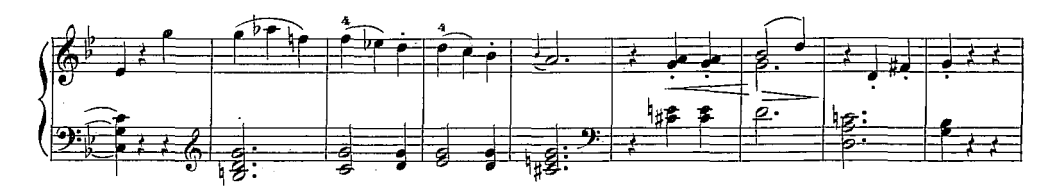

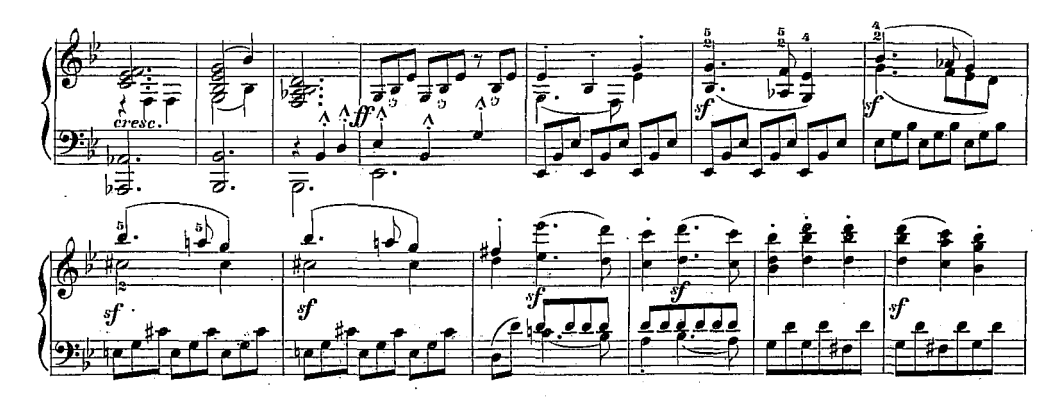

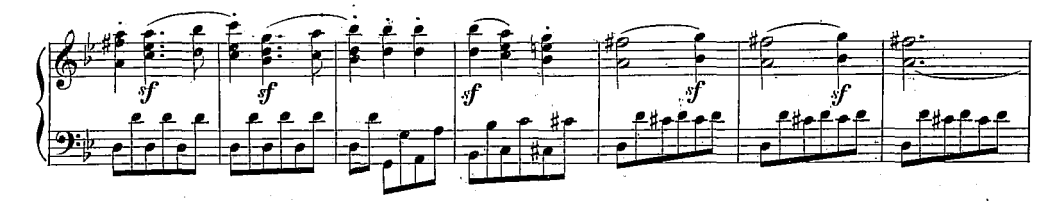

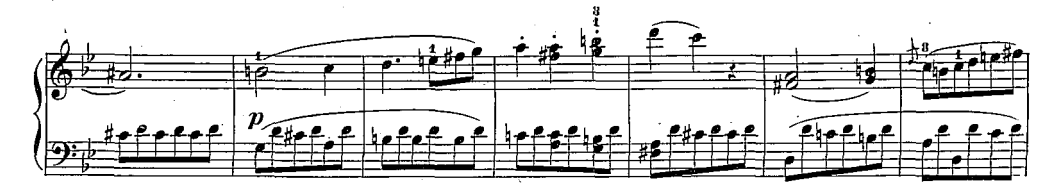

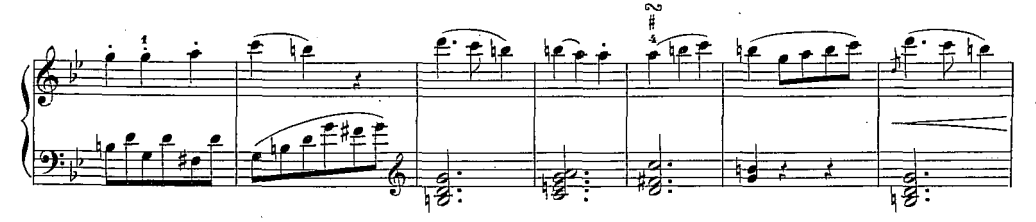

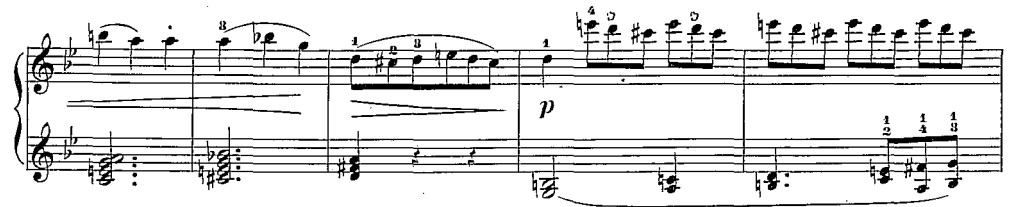

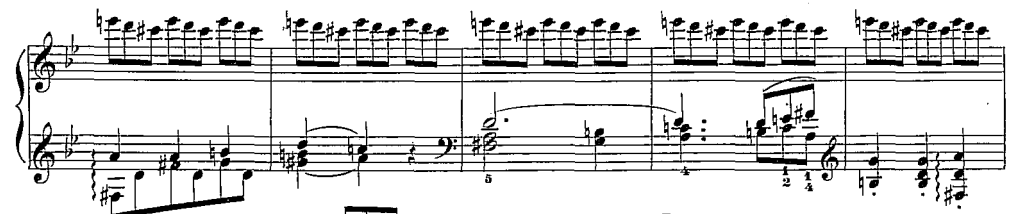

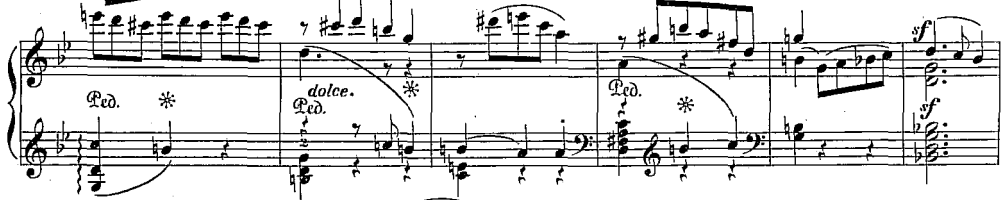

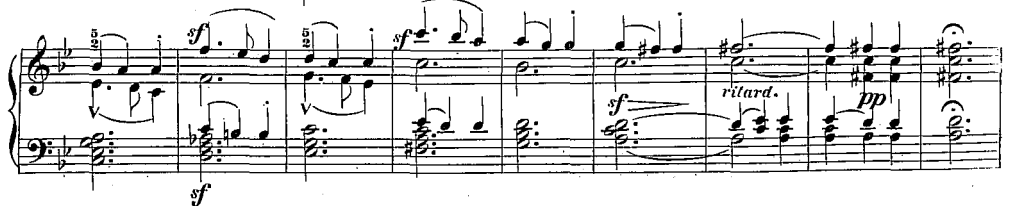

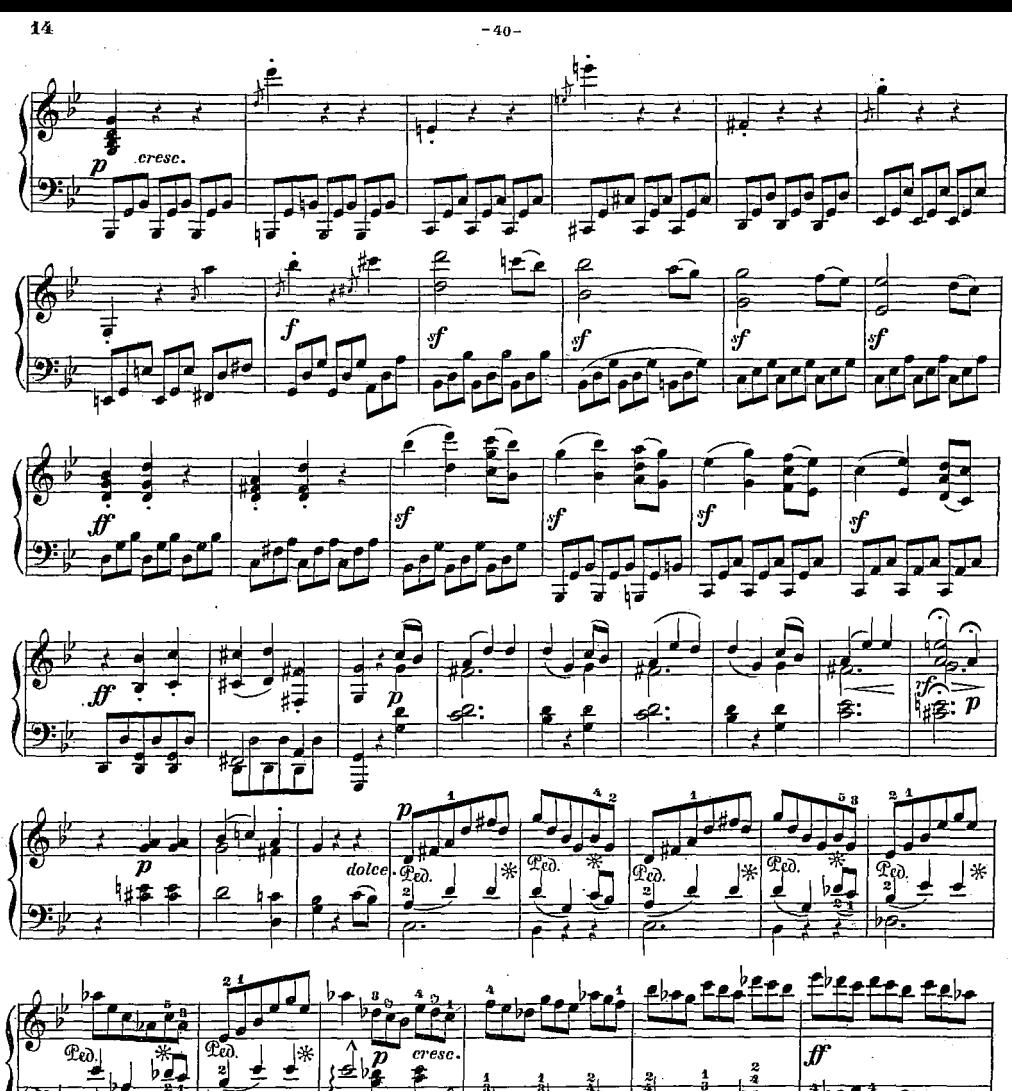

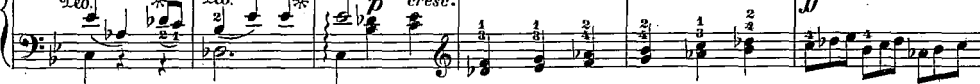

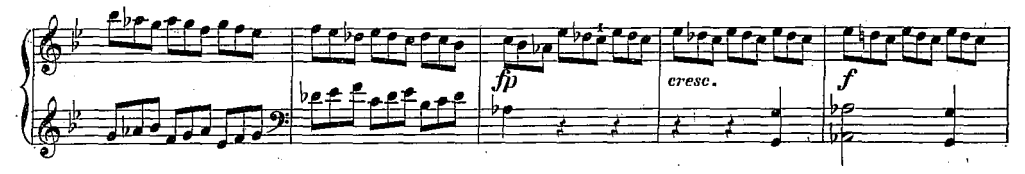

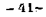

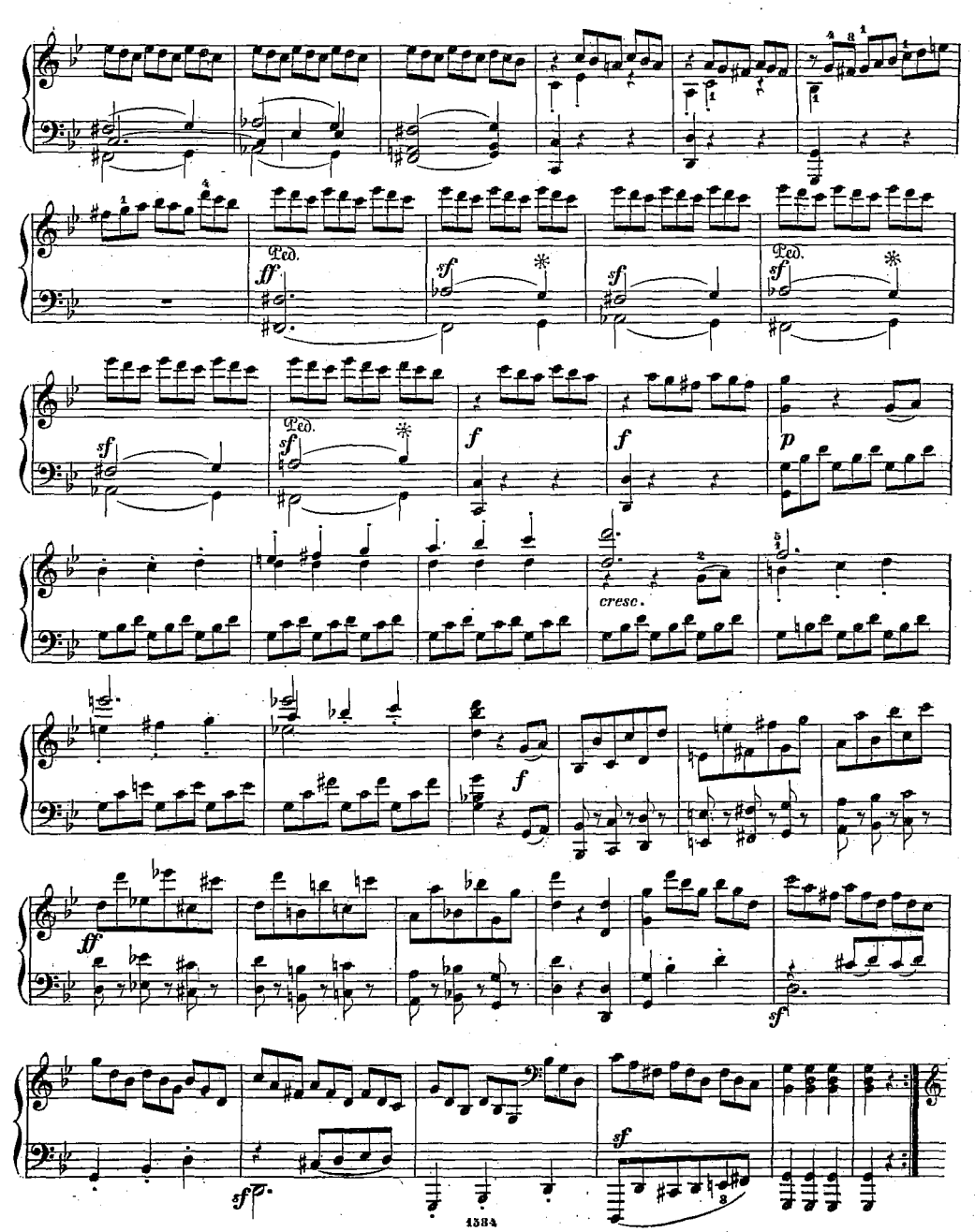

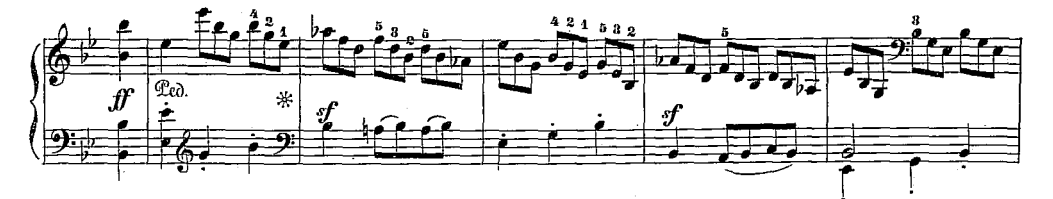

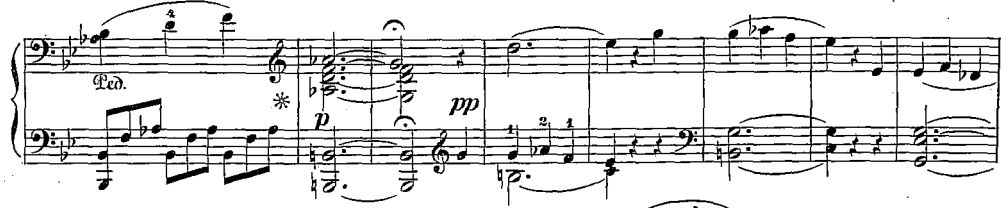

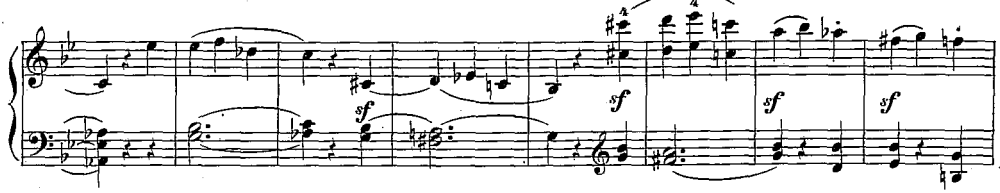

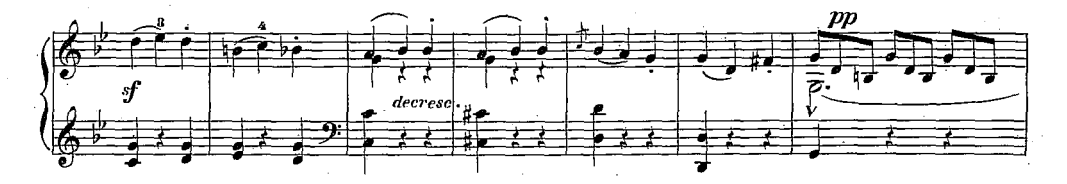

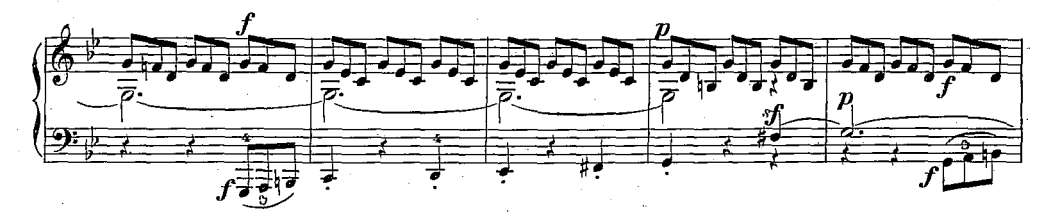

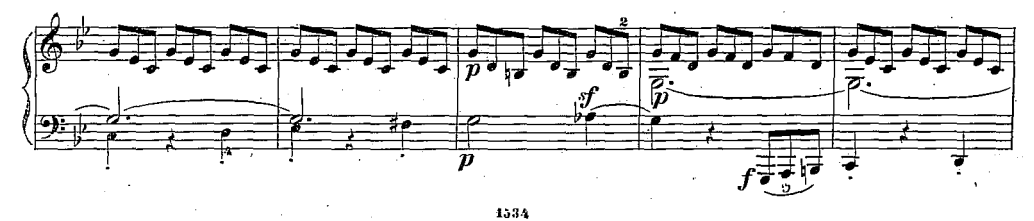

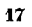

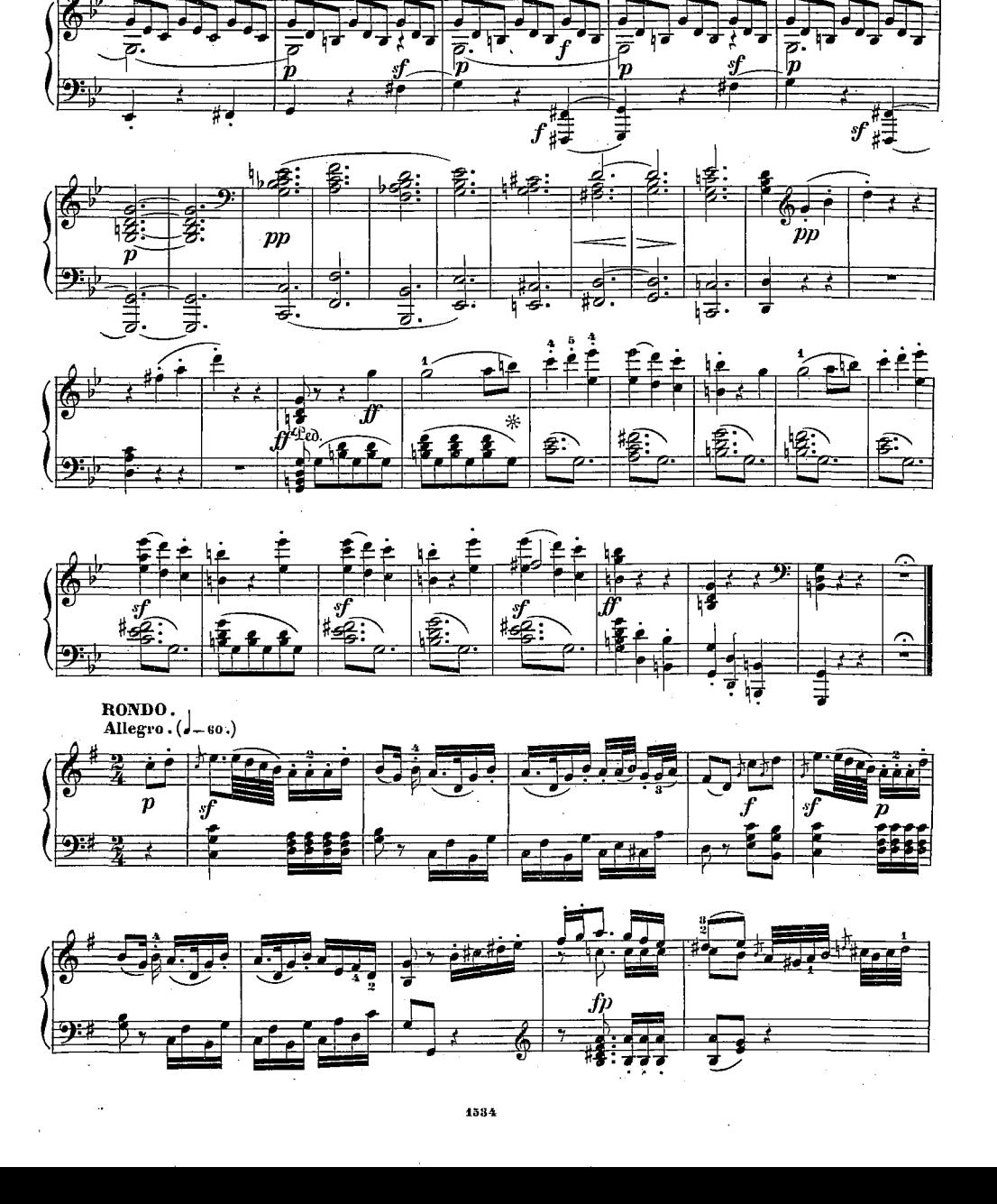

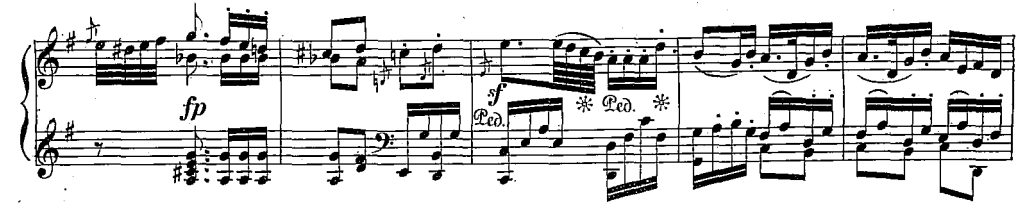

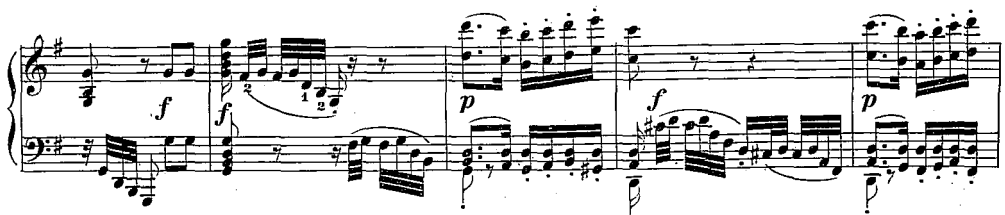

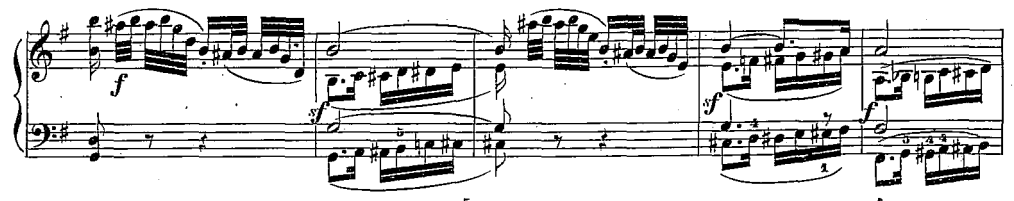

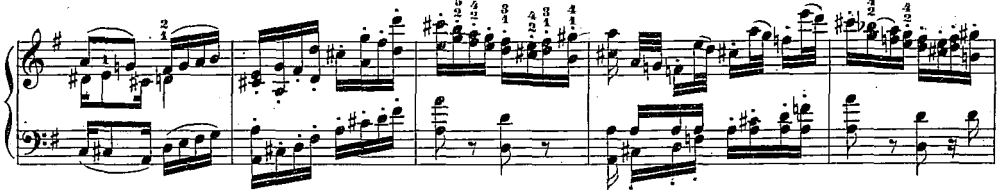

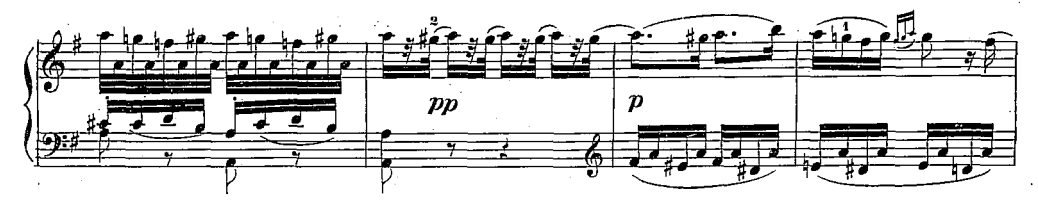

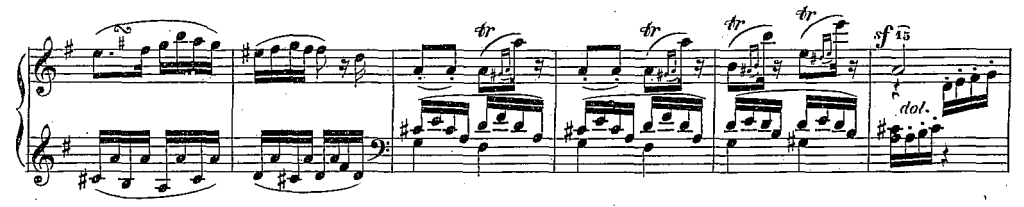

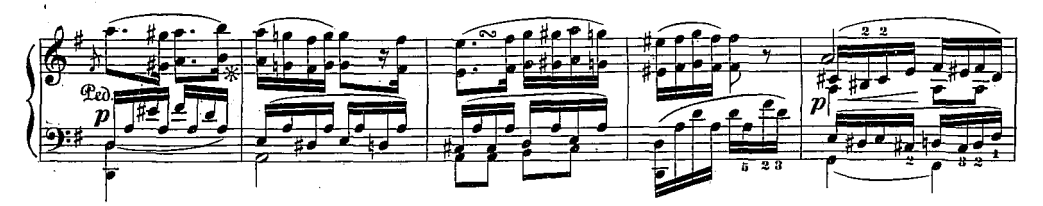

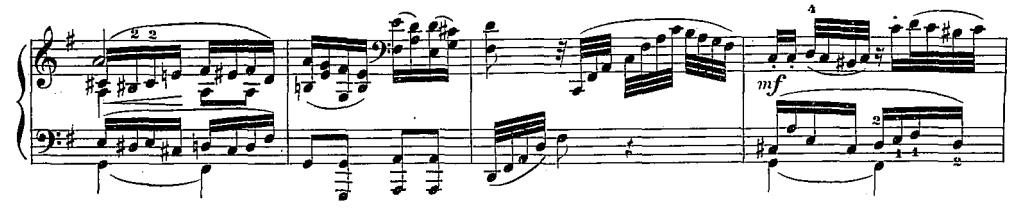

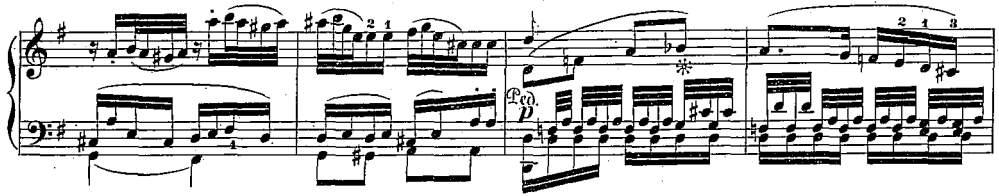

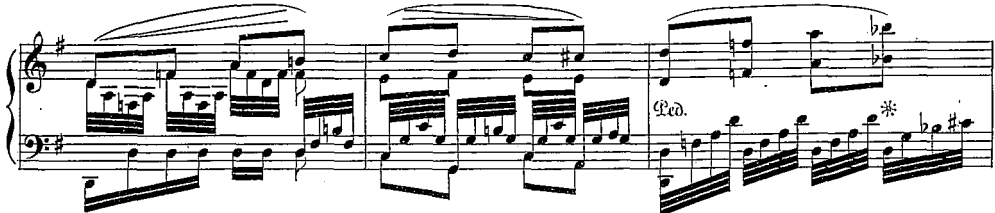

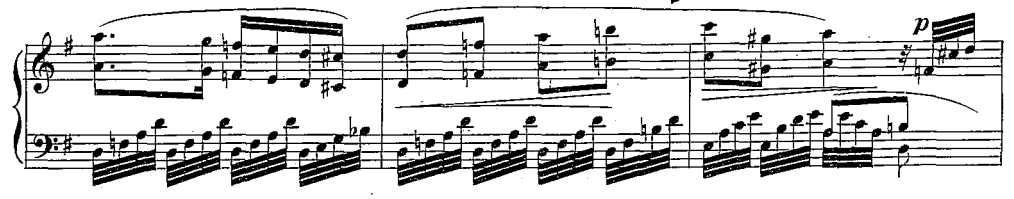

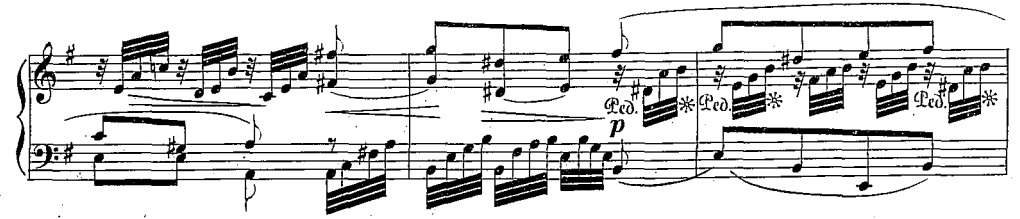

 $-48-$ 

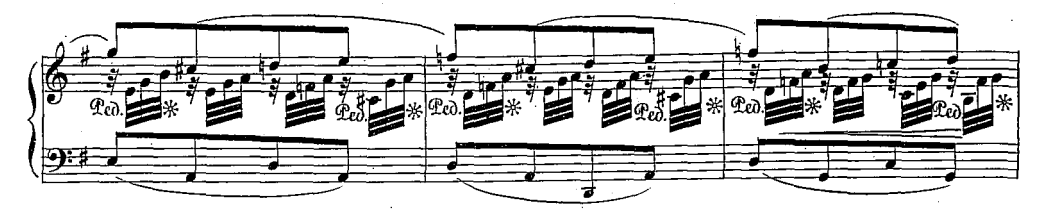

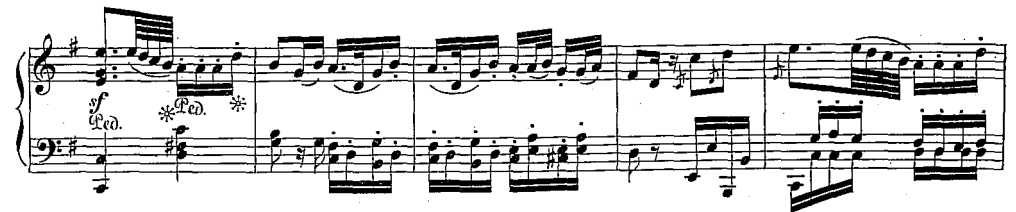

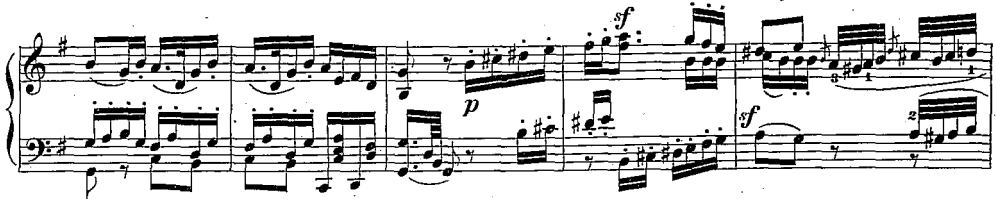

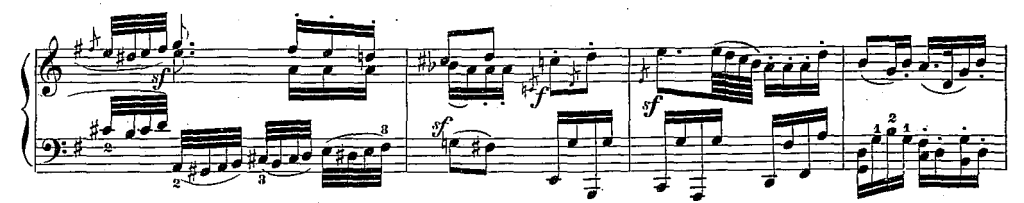

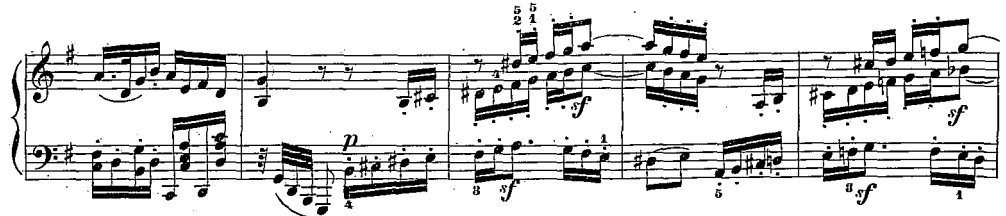

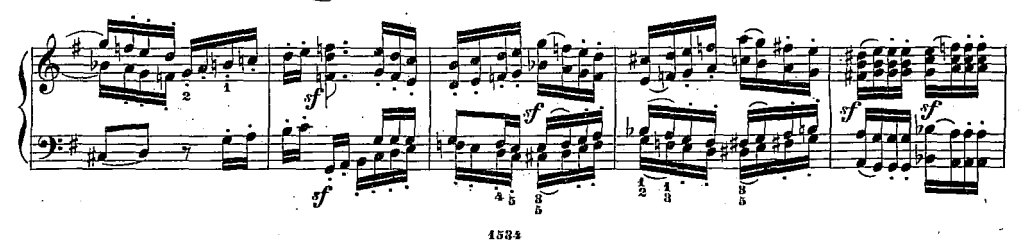

 $\overline{20}$ 

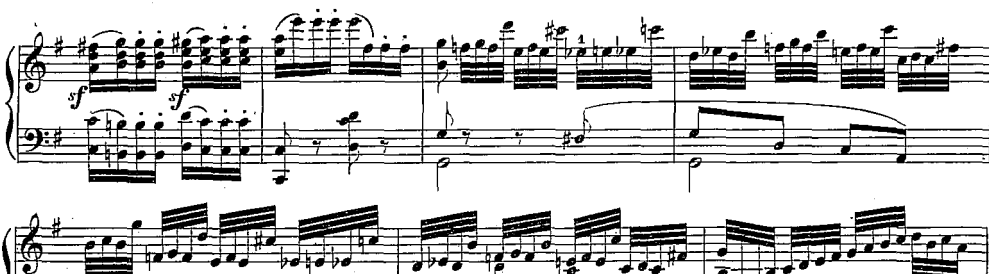

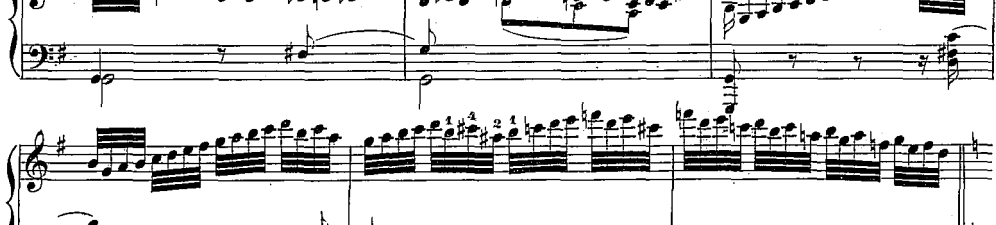

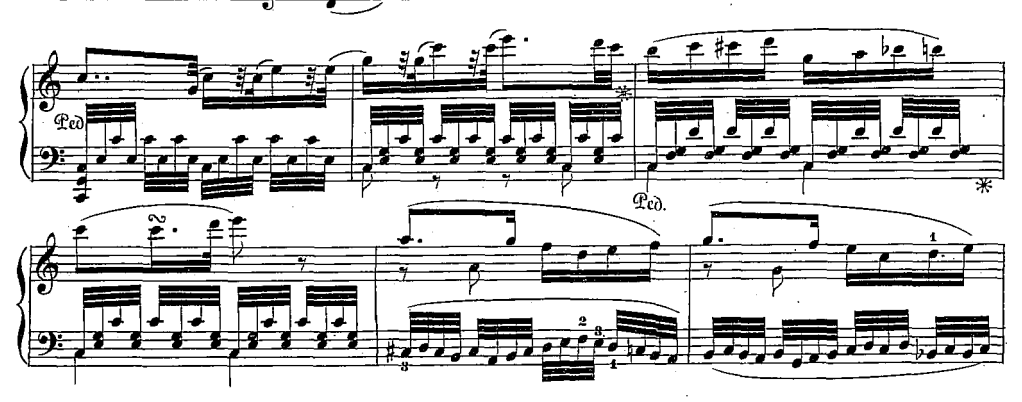

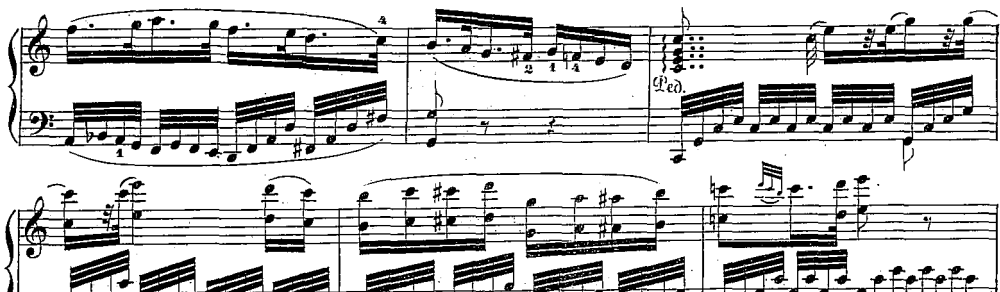

 $58 -$ 

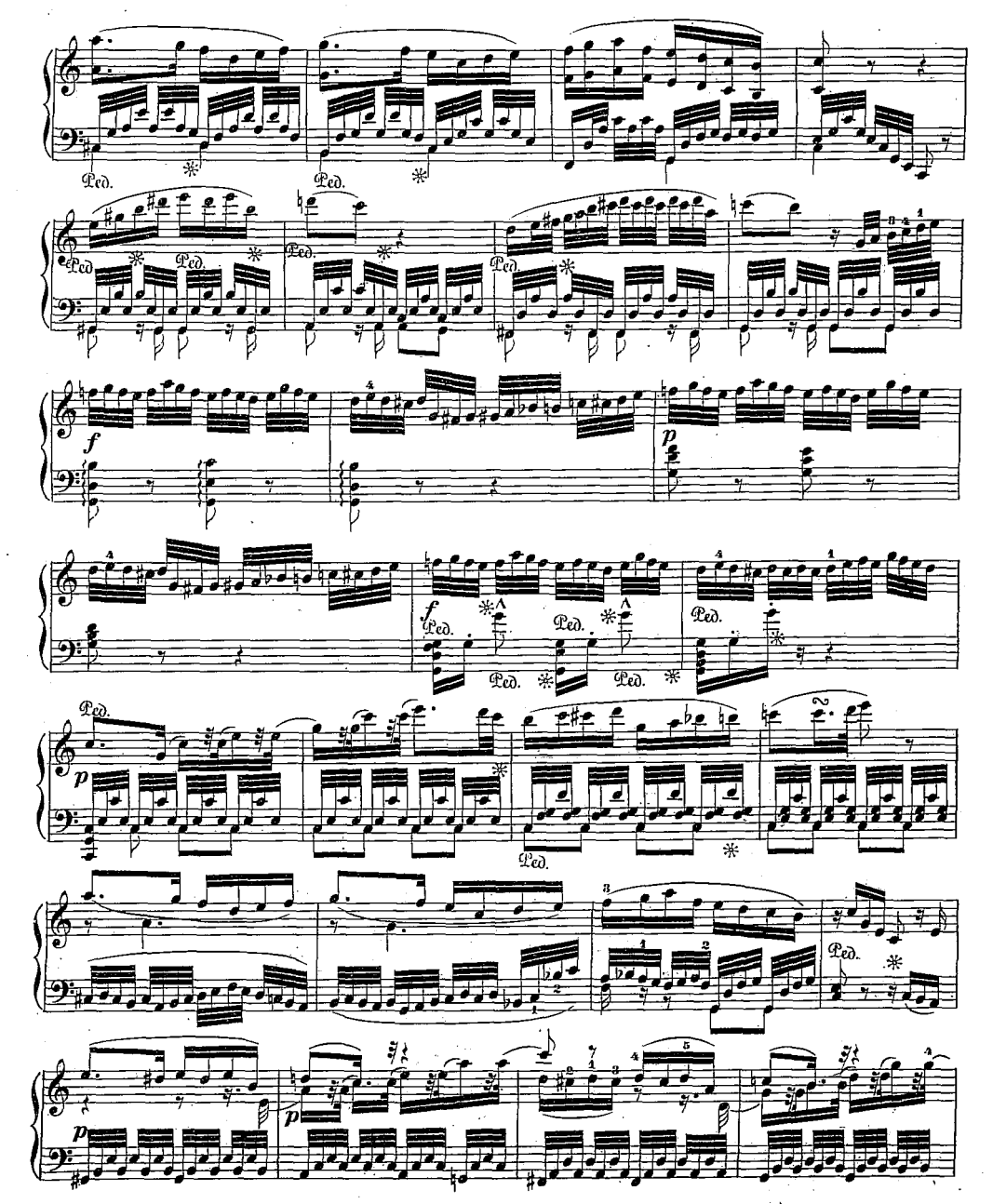

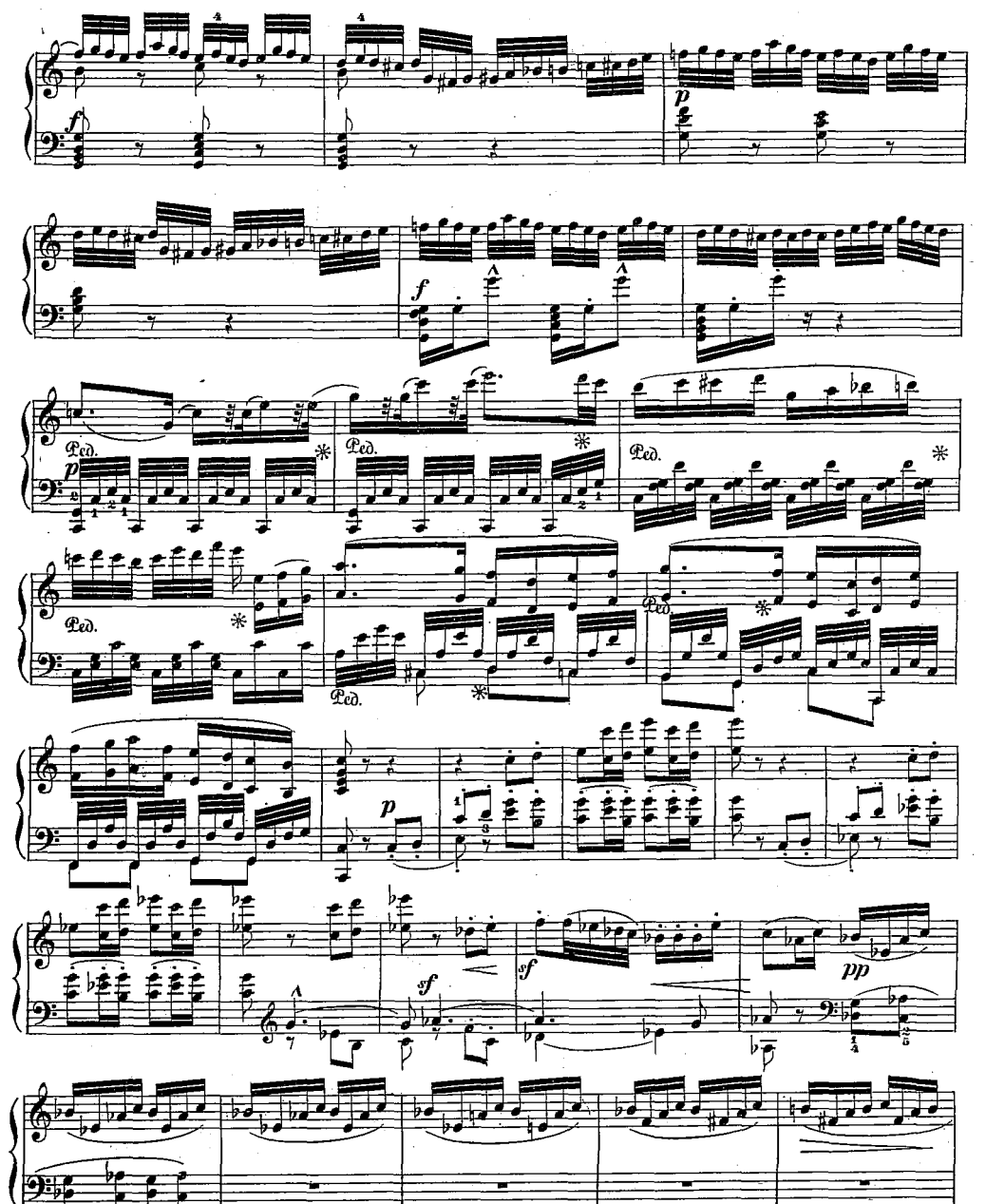

 $-50-$ 

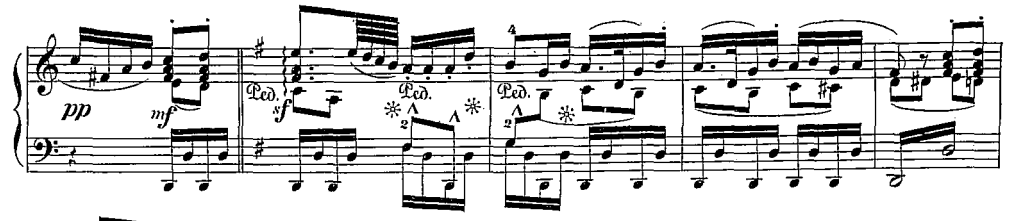

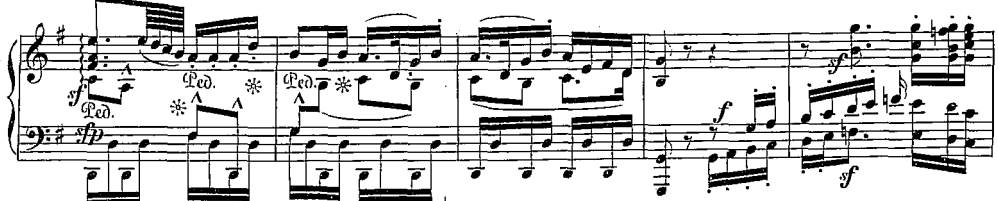

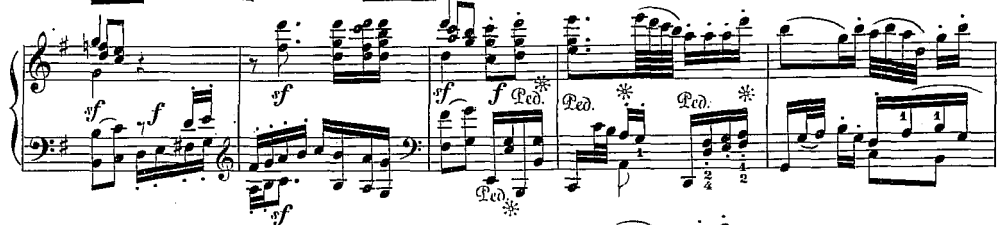

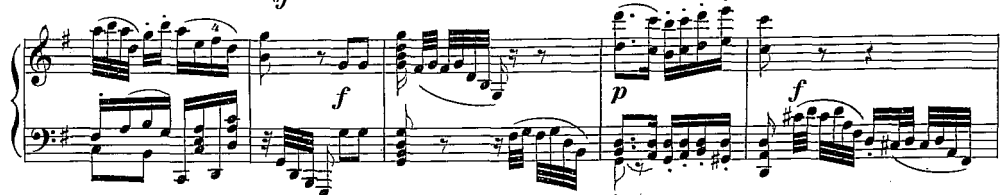

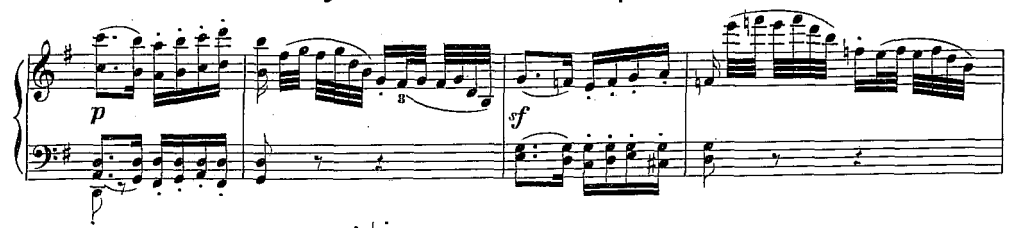

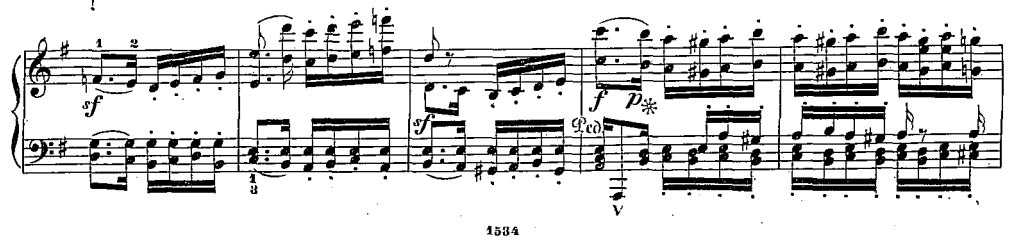

 $-51-$ 

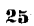

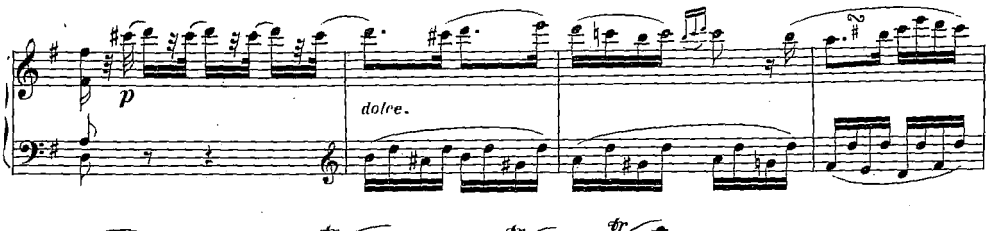

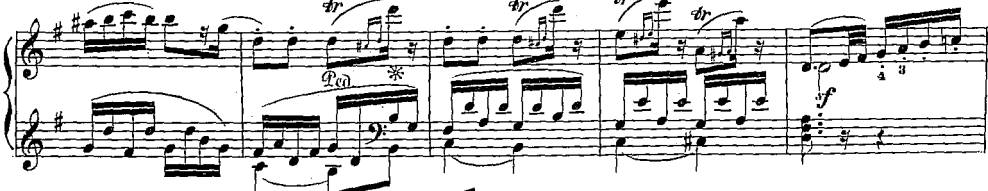

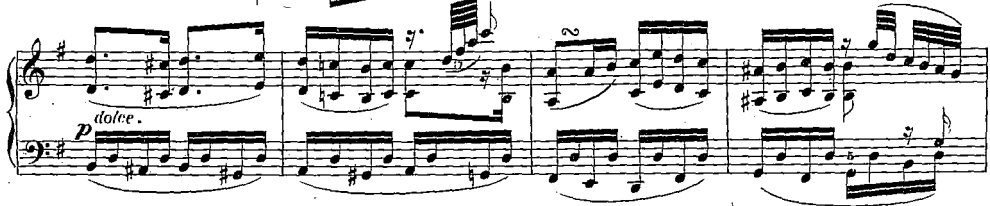

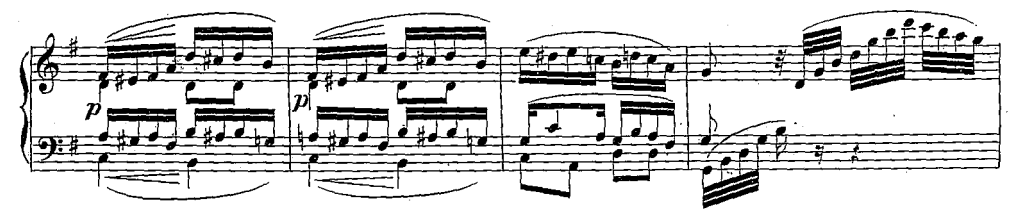

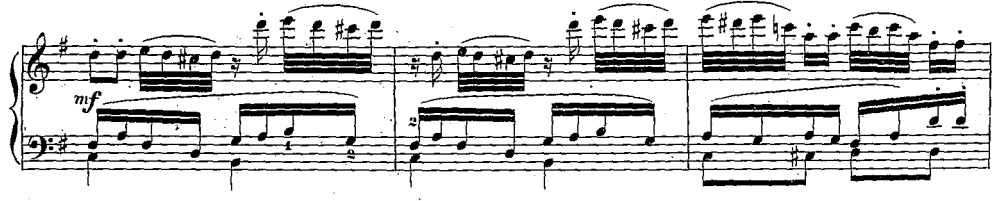

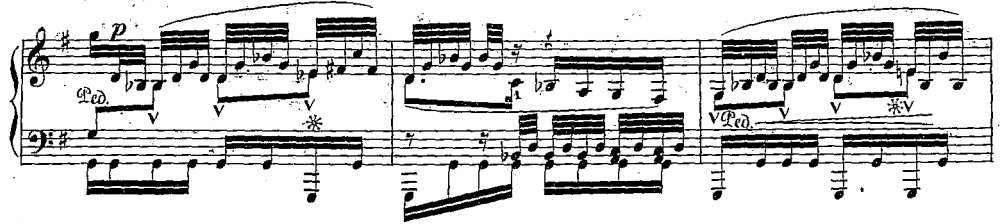

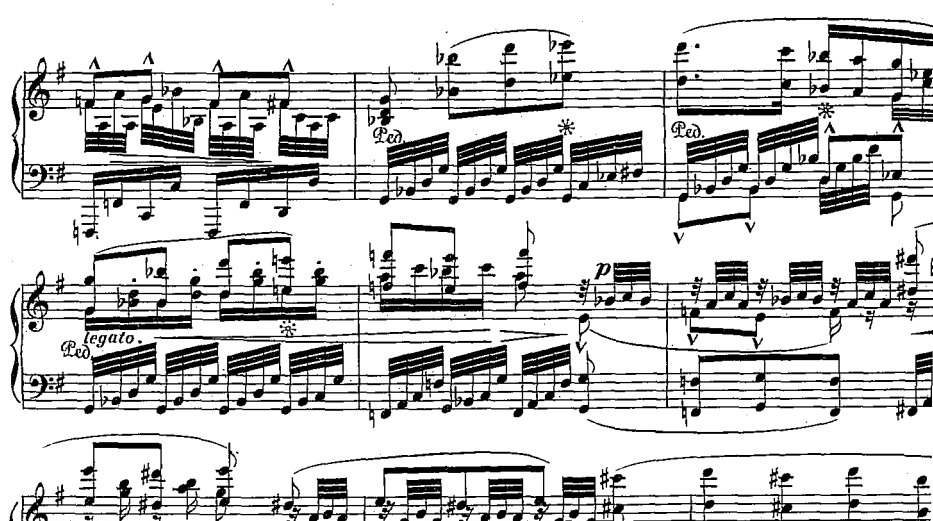

 $-53-$ 

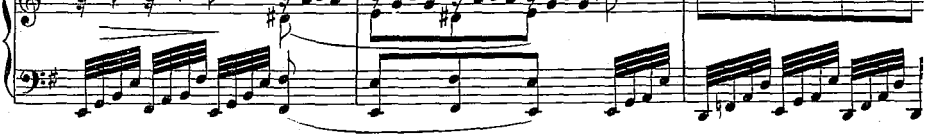

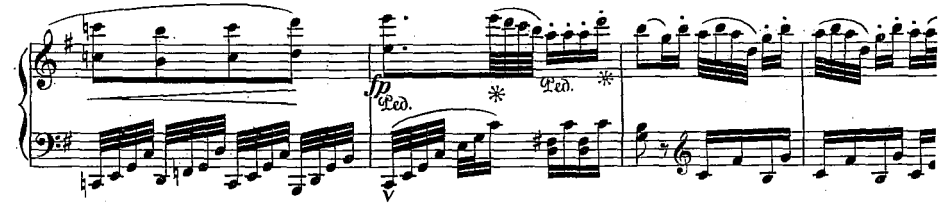

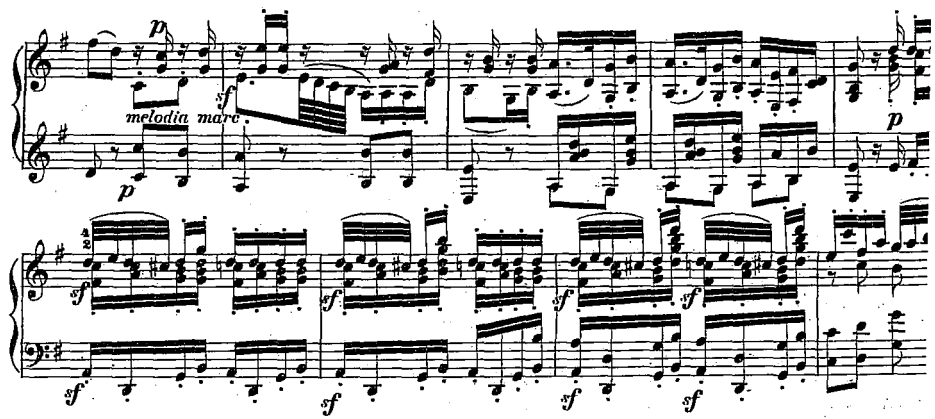

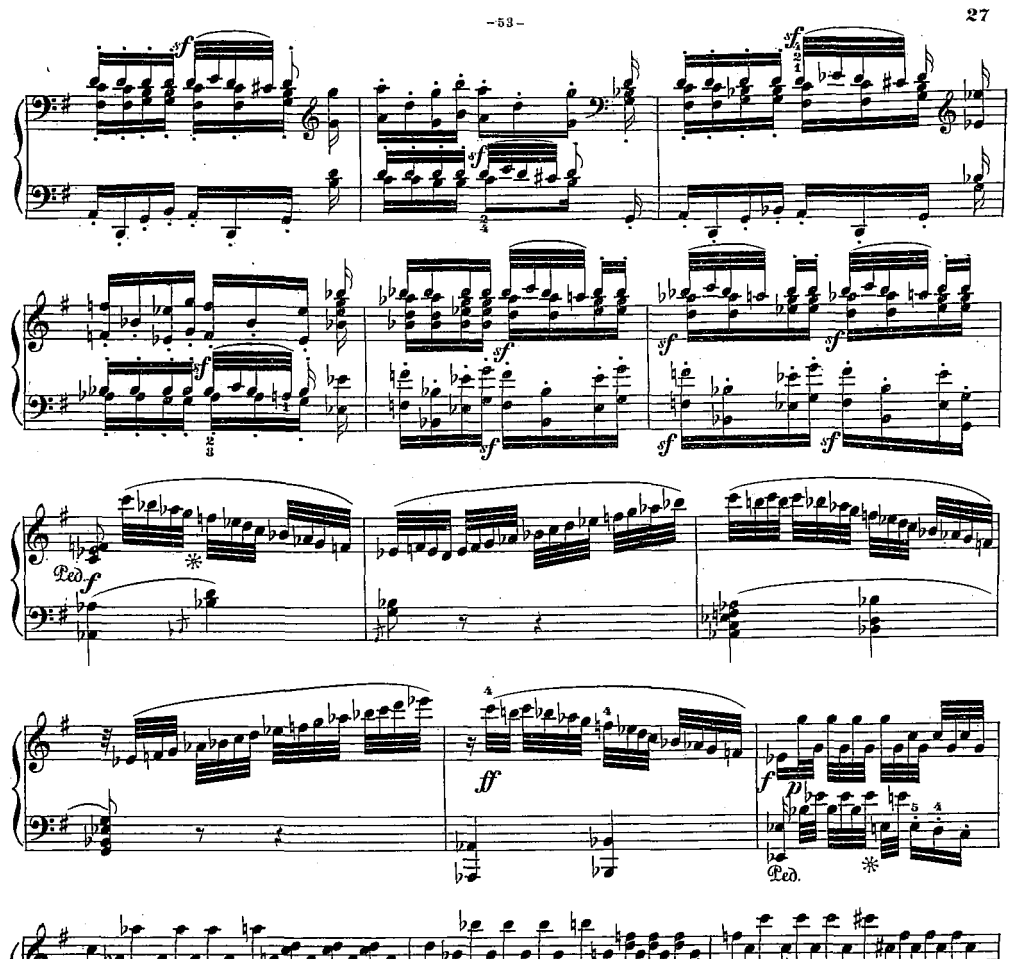

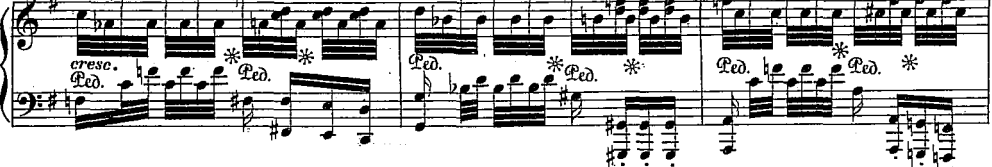

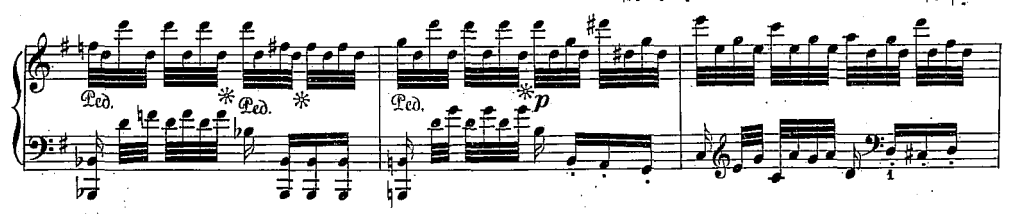

 $-64-$ 

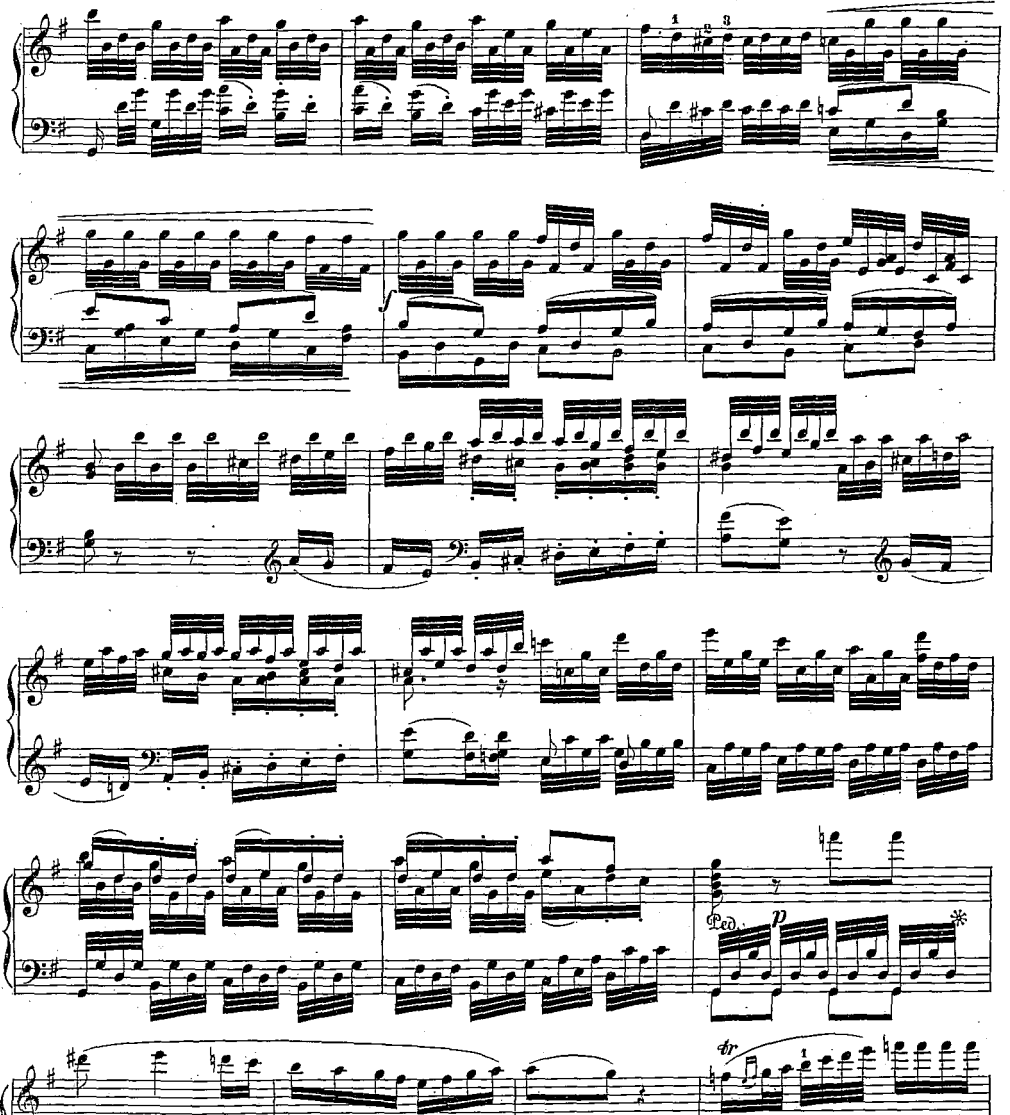

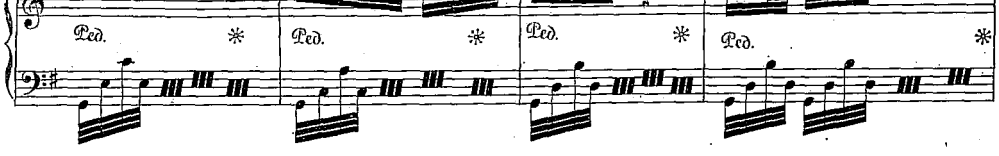

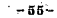

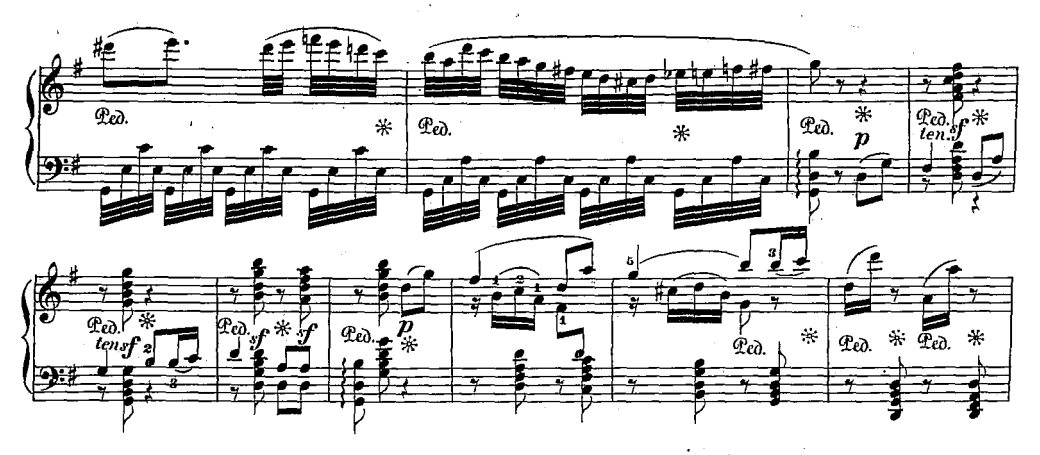

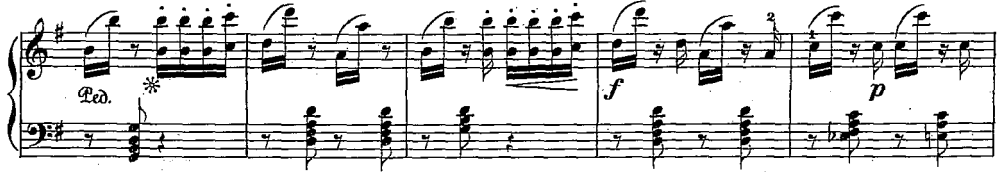

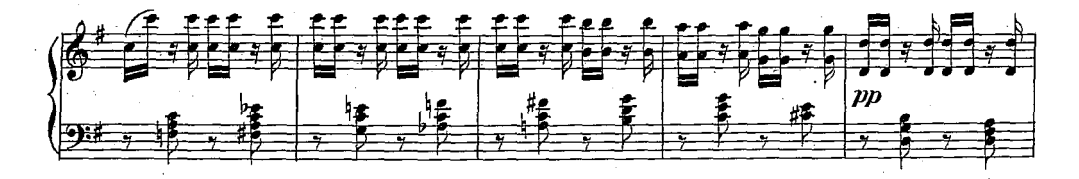

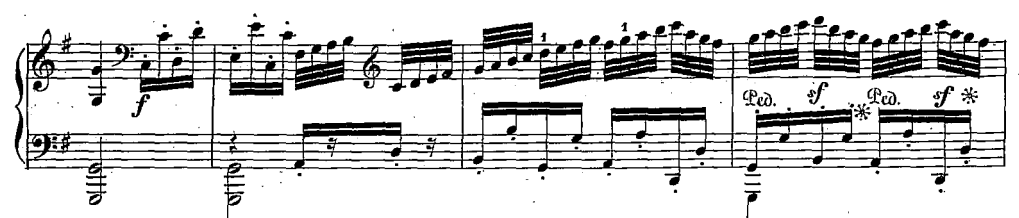

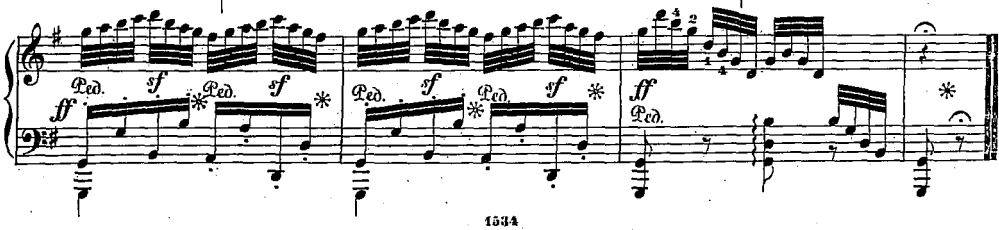